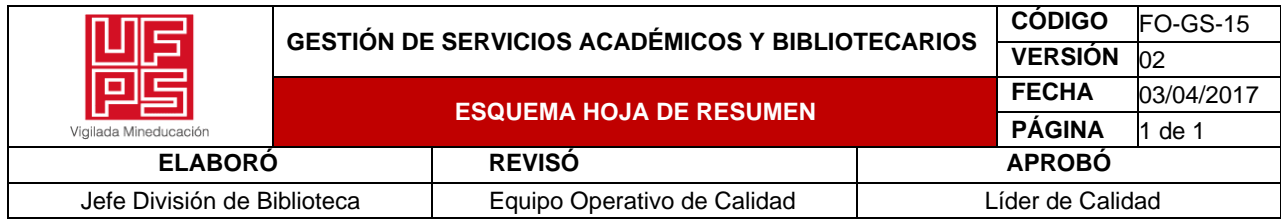

## **RESUMEN TRABAJO DE GRADO**

# **AUTORES:**

**NOMBRE(S)** ANGIE CAROLINA **APELLIDOS** DURAN CARDENAS

# **FACULTAD**: DE INGENIERÍA

# **PLAN DE ESTUDIOS:** INGENIERÍA ELECTROMECÁNICA

# **DIRECTOR:**

**NOMBRE(S)** JULIAN **APELLIDOS** FERREIRA JAIMES

# **TÍTULO DEL TRABAJO (TESIS):** ESTUDIO DE MITIGACIÓN DE ENERGÍA REACTIVA CAPACITIVA EN UNA MUESTRA DE USUARIOS CON AUTOGENERADORES PEQUEÑA ESCALA (AGPE) ON GRID, INTERCONECTADOS POR SDL DE CENS SA ESP DE CÚCUTA, NORTE DE SANTANDER

**RESUMEN**. Avances tecnológicos de los últimos años en temas como la iluminación LED, electrodomésticos inverter, inversores interconectados a paneles fotovoltaicos y la red, ocasionan el consumo de energía reactiva capacitiva trayendo consigo como principal problema una sobrecarga en la red eléctrica, para evitar un colapso del sistema eléctrico nacional la CREG, define una serie de lineamentos mediante la resolución 015 de 2018, en la cual se estipula que se puede consumir en energía reactiva la mitad de la energía que se toma de la red, cualquier valor por encima de esos niveles se considera energía reactiva en exceso. En caso de sobrepasar estos niveles por más de diez días en un periodo de un mes, se genera una multa acorde a lo estipulado en la mencionada resolución, debido a lo anteriormente mencionado se plantea el desarrollo de un estudio para determinar los sistemas y equipos que están generando los reactivos capacitivos y determinar estrategias que lleven a disminuir el consumo de energía reactiva capacitiva a niveles permitidos por la norma.

**PALABRAS CLAVES:** Mitigación, energía, autogeneradores, interconectados

# **CARACTERÍSTICAS**

**PÁGINAS:** \_\_92\_\_ **PLANOS:** \_\_\_\_ **ILUSTRACIONES:** \_\_\_\_\_\_ **CD ROOM:** \_\_\_\_\_\_

# ESTUDIO DE MITIGACIÓN DE ENERGÍA REACTIVA CAPACITIVA EN UNA MUESTRA DE USUARIOS CON AUTOGENERADORES A PEQUEÑA ESCALA (AGPE) ON GRID, INTERCONECTADOS POR SDL DE CENS SA ESP DE CÚCUTA, NORTE DE SANTANDER

# ANGIE CAROLINA DURAN CARDENAS

UNIVERSIDAD FRANCISCO DE PAULA SANTANDER FACULTAD DE INGENIERÍA PLAN DE ESTUDIOS DE INGENIERÍA ELECTROMECÁNICA SAN JOSÉ DE CÚCUTA 2023

# ESTUDIO DE MITIGACIÓN DE ENERGÍA REACTIVA CAPACITIVA EN UNA MUESTRA DE USUARIOS CON AUTOGENERADORES A PEQUEÑA ESCALA (AGPE) ON GRID, INTERCONECTADOS POR SDL DE CENS SA ESP DE CÚCUTA, NORTE DE SANTANDER

### ANGIE CAROLINA DURAN CARDENAS

Proyecto de trabajo de grado como requisito para adquirir el título de Ingeniera Electromecánico

**Director** 

# JULIAN FERREIRA JAIMES

### Doctor en Educación

**Codirector** DIEGO MAURICIO CONTRERAS BUITRAGO Ingeniero Electrónico

UNIVERSIDAD FRANCISCO DE PAULA SANTANDER FACULTAD DE INGENIERÍA PLAN DE ESTUDIOS DE INGENIERÍA ELECTROMECÁNICA SAN JOSÉ DE CÚCUTA

2023

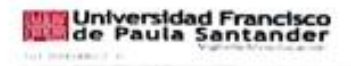

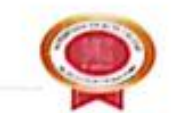

HORA: 10:00 a.m.

### ACTA DE SUSTENTACIÓN PROYECTO DE GRADO **MODALIDAD TRABAJO DIRIGIDO**

FECHA: 06 de septiembre de 2023 LUGAR: LE 102 PLAN DE ESTUDIOS: INGENIERÍA ELECTROMECÁNICA

TITULO DEL TRABAJO DE GRADO: "ESTUDIO DE MITIGACIÓN DE ENERGÍA **REACTIVA** CAPACITIVA EN UNA MUESTRA DE USUARIOS CON AUTOGENERADORES A PEQUEÑA ESCALA (AGPE) ON GRID, INTERCONECTADOS POR SDL DE CENS SA ESP DE CÚCUTA, NORTE DE SANTANDER.".

**JURADOS** MSc: CRISTIAN LEONARDO TARAZONA CELIS MSc: GLORIA ESMERALDA SANDOVAL MARTINEZ

**DIRECTOR:** Ph:D JULIAN FERREIRA JAIMES **CODIRECTOR** Ing: DIEGO MAURICIO CONTRERAS BUITRAGO

#### **MERITORIA**

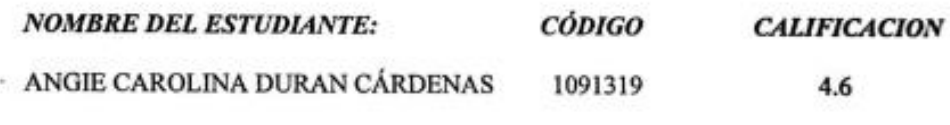

**FIRMA DE LOS JURADOS:** 

 $60<sup>1</sup>$ ruan Convert 9 VOBO. COORDINADOR COMITÉ CURRICULAR Wagetine Ch.

Avenida Gran Colombia No. 12E-96 Barrio Colsag Teléfono (057)(7) 5776655 - www.ufps.edu.co<br>ugad@ufps.edu.co San José de Cúcuta - Colombia

 $\epsilon$ 

# **Tabla de contenido**

**pág.**

<span id="page-4-0"></span>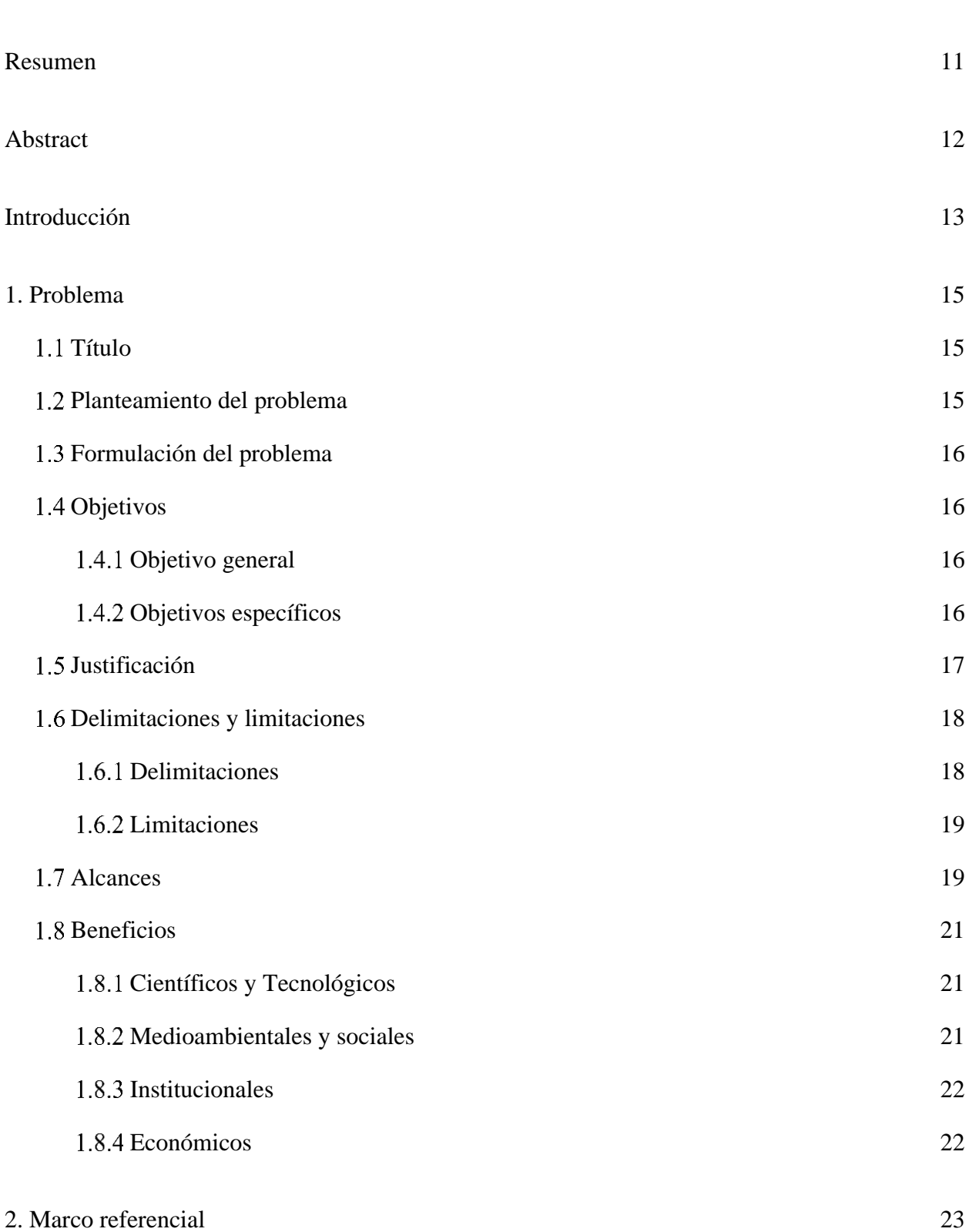

<span id="page-5-0"></span>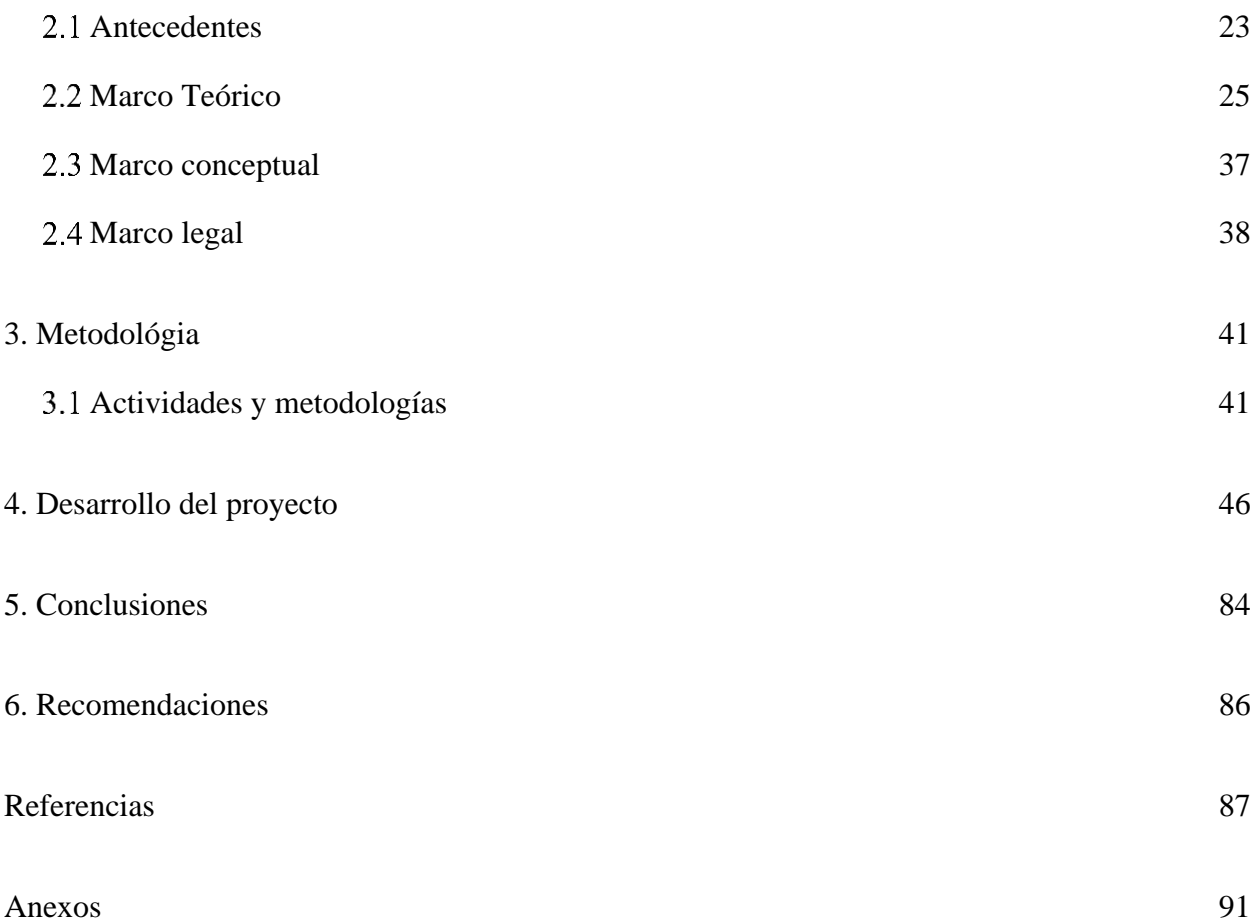

# **Lista de tablas**

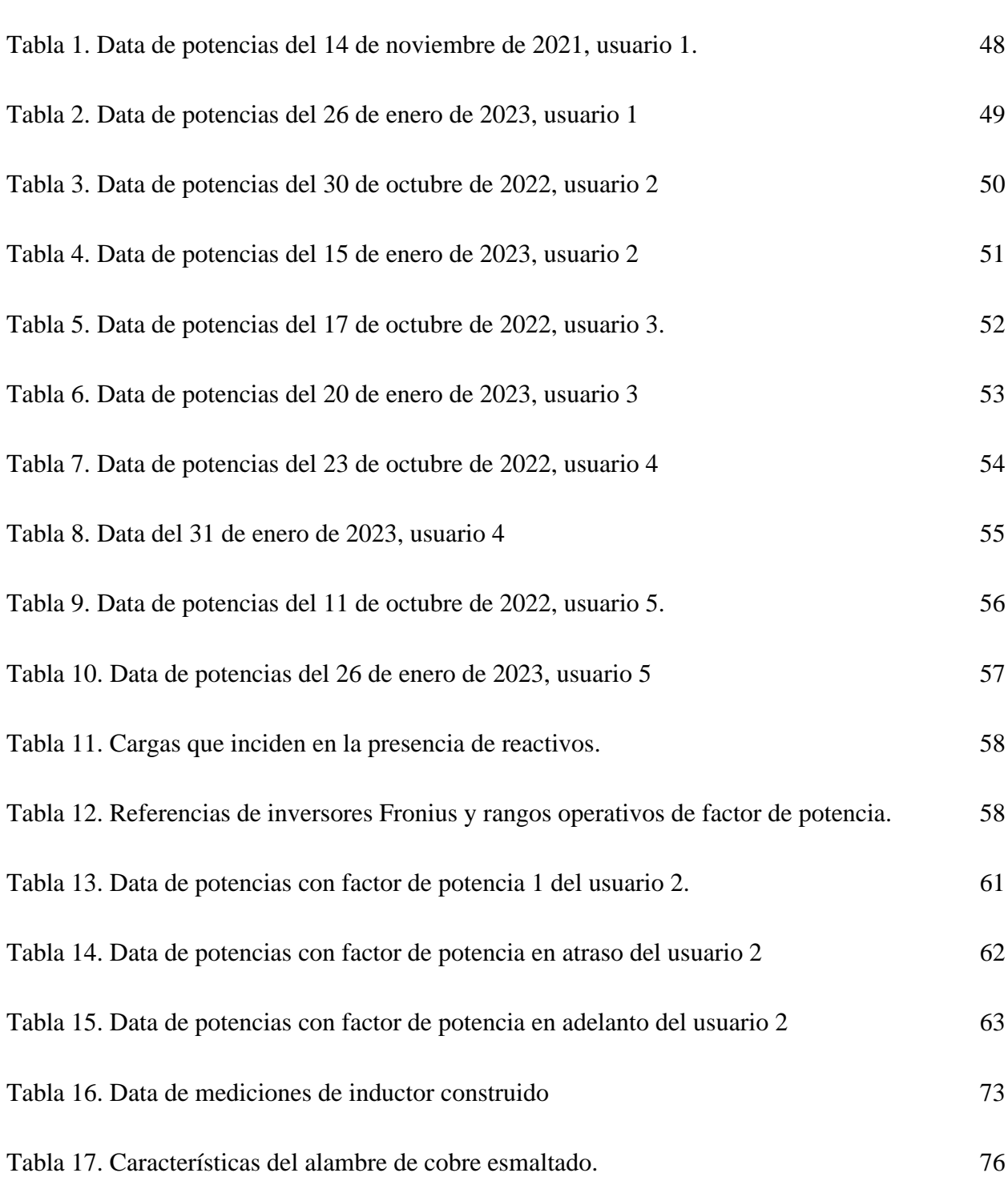

Tabla 18. [Catálogo de dimensiones de láminas de Fe-Si.](#page-76-0) 77

# **Lista de figuras**

**pág.**

<span id="page-8-0"></span>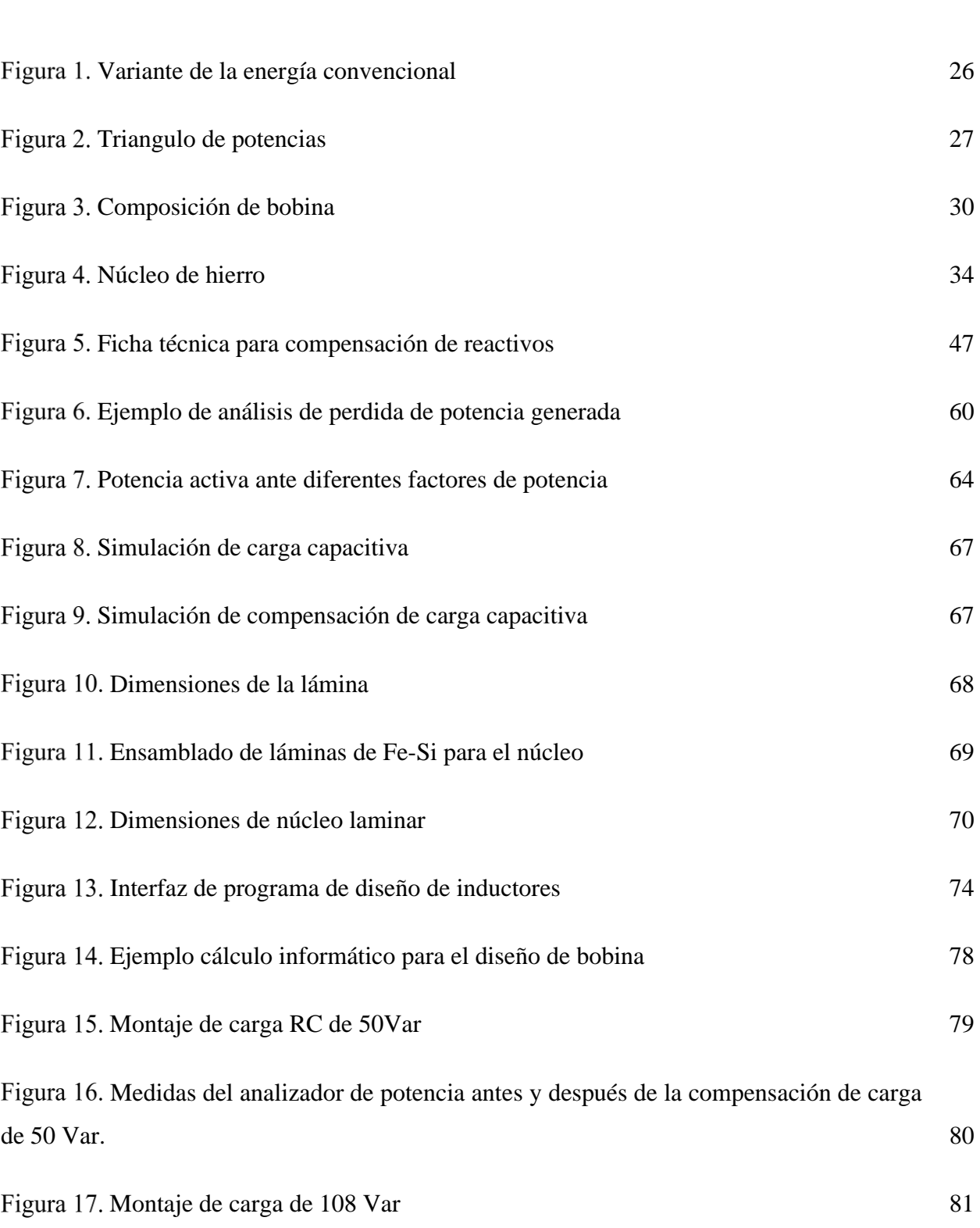

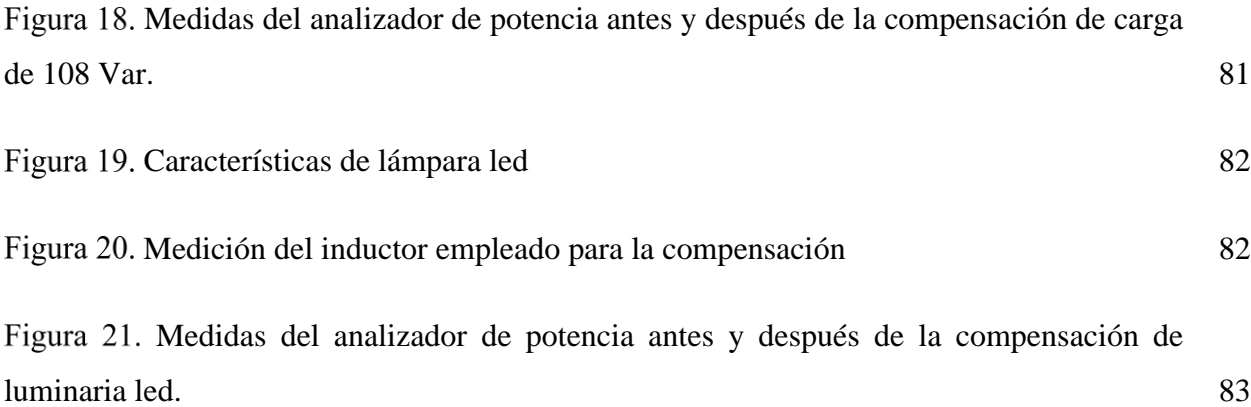

#### **[Resumen](#page-4-0)**

<span id="page-10-0"></span>Avances tecnológicos de los últimos años en temas como la iluminación LED, electrodomésticos inverter, inversores interconectados a paneles fotovoltaicos y la red, ocasionan el consumo de energía reactiva capacitiva trayendo consigo como principal problema una sobrecarga en la red eléctrica, para evitar un colapso del sistema eléctrico nacional la CREG, define una serie de lineamentos mediante la resolución 015 de 2018, en la cual se estipula que se puede consumir en energía reactiva la mitad de la energía que se toma de la red, cualquier valor por encima de esos niveles se considera energía reactiva en exceso. En caso de sobrepasar estos niveles por más de diez días en un periodo de un mes, se genera una multa acorde a lo estipulado en la mencionada resolución, debido a lo anteriormente mencionado se plantea el desarrollo de un estudio para determinar los sistemas y equipos que están generando los reactivos capacitivos y determinar estrategias que lleven a disminuir el consumo de energía reactiva capacitiva a niveles permitidos por la norma.

**Palabras claves:** Automatización, control de variables, presión, flujo, temperatura.

#### **[Abstract](#page-4-0)**

<span id="page-11-0"></span>Technological advances in recent years in areas such as LED lighting, inverter appliances, inverters interconnected to photovoltaic panels and the grid, cause the consumption of capacitive reactive energy, bringing with it the main problem of an overload on the electricity grid, To avoid a collapse of the national electricity system, the CREG defines a series of guidelines through Resolution 015 of 2018, which stipulates that reactive energy can be consumed in half of the energy taken from the grid, any value above these levels is considered reactive energy in excess. In case of exceeding these levels for more than ten days in a period of one month, a fine is generated according to the stipulations of the aforementioned resolution, due to the above mentioned, the development of a study is proposed to determine the systems and equipment that are generating capacitive reactive and determine strategies that lead to reduce the consumption of capacitive reactive energy to levels permitted by the standard.

**Keywords:** Energy mitigation, self-generators, interconnected.

#### **[Introducción](#page-4-0)**

<span id="page-12-0"></span>La energía eléctrica desde su aparición se convirtió en una herramienta de vital importancia para el ser humano, presente en todos los aspectos del diario vivir; pero a causa de elevados costos y los efectos contaminantes de su generación, cada vez más personas optan por sistemas de autogeneración eléctrica mediante el uso de paneles fotovoltaicos.

Para efectos de consumo energético domiciliario se enmarca dentro de los AGPE (autogeneradores a pequeña escala), cuya potencia instalada es menor o igual a 1000 kW. Además de producir su propia energía eléctrica y de la reducción del consumo de energía suministrada por el operador de red, también es posible la comercialización de la energía sobrante, generada por el usuario.

Debido al gran alcance obtenido por estos sistemas, se ha evidenciado contaminación de energía reactiva en las redes eléctricas, de modo que se hizo necesario la actualización de la normativa que controlará la calidad de la energía inyectada a la red, mediante la resolución 015 de 2018 de la CREG.

A raíz de la aplicación de la normativa por parte de CENS, los usuarios con AGPE tuvieron elevadas penalizaciones por energía reactiva en sus facturas, que en la mayoría de los casos se debían a los reactivos capacitivos. Por consiguiente, se plantea en el presente estudio la búsqueda de una alternativa técnica y económica, con el objetivo de tener mayor eficiencia en el sistema eléctrico mediante la compensación reactiva capacitiva que beneficie tanto al consumidor, como a la empresa distribuidora CENS.

Los sistemas de compensación de potencia reactiva tienen como finalidad aportar potencia reactiva, para que la instalación opere con un factor de potencia óptimo, obteniendo con esto una mayor capacidad de transmisión de potencia, disminución de las perdidas, mejorando los niveles de tensión, el cual evitando sobrecargas en las líneas y equipos instalados en las redes de distribución. (González, 2017).

En concordancia con lo mencionado anteriormente, se desarrollará para la empresa CENS un estudio de las causas de la energía reactiva capacitiva en usuarios con AGPE y el planteamiento de una solución económica para el usuario. A su vez, la solución propuesta deberá cumplir las normas establecidas para regulación de la energía, garantizando la calidad y el uso eficiente de esta; pero que a su vez cumpla las necesidades del cliente y este evite las penalizaciones que pueda tener por parte del operador de red.

#### **1. [Problema](#page-4-0)**

#### <span id="page-14-1"></span><span id="page-14-0"></span>**[Título](#page-4-0)**

Estudio de mitigación de energía reactiva capacitiva en una muestra de usuarios con autogeneradores a pequeña escala (AGPE) On Grid, interconectados por SDL de CENS SA ESP de Cúcuta, Norte de Santander.

#### <span id="page-14-2"></span>**[Planteamiento](#page-4-0) del problema**

La alta demanda de energía reactiva capacitiva que se está generando actualmente de la red eléctrica ocasionada principalmente por los inversores de sistemas fotovoltaicos, banco de condensadores estático y la evolución tecnológica en otros sistemas de consumo eléctrico como las lámparas led, pueden ocasionar, la no operatividad de las maquinas síncronas, sobrecargas y una desestabilización de la red.

La CREG, como ente gubernamental que se encarga de fijar las normativas a nivel de distribución eléctrico y gas, genera una resolución en la cual establece una serie de parámetros en cuanto a la energía reactiva, que trae como novedad la inclusión de sanciones económicas, si en 10 días de un mes se le inyecta a la red energía reactiva capacitiva; ocasionando un incremento en el total de la factura que puede llegar hasta por un factor de 12, trayendo consigo un inconformismo por parte de los usuarios afectados por las sanciones económicas.

Atendiendo la anterior problemática descrita se decide realizar un estudio de las diferentes cargas que están ocasionando el consumo de energía reactiva capacitiva y poder plantear una

serie de estrategias acorde a las características operativas de los elementos que están ocasionando los reactivos capacitivos.

#### <span id="page-15-0"></span>**[Formulación del problema](#page-4-0)**

Partiendo de la problemática anteriormente se formula la siguiente pregunta ¿Cuáles estrategias de compensación de factor de potencia se pueden utilizar para disminuir la energía reactiva capacitiva a niveles que no generen sanciones por el operador de red y no causen otras afectaciones?

#### <span id="page-15-1"></span>**[Objetivos](#page-4-0)**

#### <span id="page-15-2"></span>*[Objetivo general](#page-4-0)*

Mitigar la energía reactiva capacitiva obtenida en una muestra de usuarios con autogeneradores a pequeña escala (AGPE) conectados a la red (On Grid) interconectados por SDL de CENS SA ESP de Cúcuta, Norte de Santander

#### <span id="page-15-3"></span>*[Objetivos específicos](#page-4-0)*

✓ Determinar cuáles electrodomésticos ocasionan consumo de energía reactiva capacitiva en una muestra de usuarios AGPE con sistemas On Grid interconectados al SDL de la empresa CENS SA ESP.

 $\checkmark$  Verificar en campo si los inversores de los sistemas AGPE estudiados, contribuyen a la reducción de la energía reactiva capacitiva generada en el punto de conexión al SLD, por medio de la variación del factor de potencia.

 $\checkmark$  Construir con base en el análisis de los resultados obtenidos y las especificaciones técnicas, inductores que contribuyan a mitigar la energía reactiva capacitiva generada por una serie de electrodomésticos; mediante materiales disponibles en el mercado.

 $\checkmark$  Elaborar un programa informático para el diseño de inductores con el fin de mitigar la energía reactiva capacitiva generada por una serie de electrodomésticos en la muestra de usuarios con AGPE.

 $\checkmark$  Realizar pruebas de campo con el propósito de comprobar la eficiencia del inductor diseñado en la mitigación de energía reactiva capacitiva generada por una muestra de usuarios AGPE con sistemas On Grid interconectados al SDL de la empresa CENS SA ESP.

#### <span id="page-16-0"></span>**[Justificación](#page-4-0)**

La Comisión de Regulación de Energía y Gas, "CREG", encargada de regular los servicios de gas y electricidad en Colombia; define criterios de eficiencia y fija normas de calidad que rigen a las empresas prestadoras del servicio eléctrico, como la Resolución 015 (2018).

Esta resolución estipula el cobro y la cuantificación del transporte de energía reactiva consumida o inyectada a la red en exceso, por parte de la empresa prestadora del servicio; que, aunque los clientes se han visto afectados con elevados costos en la facturación, es necesario la implementación de medidas que regulen y favorezcan al uso eficiente de la energía eléctrica; puesto que, la capacidad de las redes de transmisión no abastece la demanda energética en su totalidad.

Por lo antes mencionado la empresa Centrales Eléctricas de Norte de Santander consiente de la problemática del cliente y en pro de un servicio optimo y de calidad, plantea un estudio sobre la incidencia de diferentes equipos y electrodomésticos en la generación de energía reactiva capacitiva y a partir de sus resultados diseñar un prototipo de inductor que compense y logre disminuir la energía reactiva capacitiva a niveles permitidos según la Resolución 015 (2018) de la CREG, además se lograría mantener la estabilidad y seguridad del sistema debido a que el consumo de energía reactiva capacitiva ocasiona un aumento de la tensión del sistema eléctrico y afecta la transmisión de la energía a través de las líneas de distribución eléctrica.

#### <span id="page-17-0"></span>**[Delimitaciones y limitaciones](#page-4-0)**

#### <span id="page-17-1"></span>*[Delimitaciones](#page-4-0)*

**Delimitación Temporal**. El estudio y desarrollo del proyecto, está previsto para una duración mínima de un semestre académico, con una intensidad horaria estipulada en el artículo 5º de estatuto estudiantil de la Universidad Francisco de Paula Santander, donde cita: "la

duración mínima es la de un semestre académico la cual es una intensidad horaria no menor a 300 horas".

. El desarrollo de la pasantía se llevará a cabo en las instalaciones de los AGPE incluidos en la muestra, además de los laboratorios especializados de la Universidad Francisco de Paula Santander.

### <span id="page-18-0"></span>**[Limitaciones](#page-4-0)**

**El desarrollo** del proyecto contempla exclusivamente la parte experimental y validación por medio de simulaciones, conceptos y formulaciones matemáticas la compensación de energía reactiva capacitiva.

Respecto a los inductores se limita el diseño y construcción con base en núcleos disponibles por parte de la empresa.

### <span id="page-18-1"></span>**[Alcances](#page-4-0)**

El desarrollo de este proyecto tiene como finalidad la construcción de un módulo didáctico ajustándose a los equipos, lineamientos y diseños de la empresa VHM INGENIERIA en busca de un producto que satisfaga la necesidad del mercado.

Ya que la implementación de un módulo didáctico permitirá al usuario profundizar y adquirir habilidad en cuanto al manejo de equipos robustos en el campo de la automatización y control, contribuyendo así, a la formación de profesionales capacitados para solucionar con agilidad problemáticas que presente en la práctica académica o laboral en esta área.

El tema de la compensación de energía reactiva capacitiva requiere la integración de diferentes áreas del conocimiento (Electrónica de Potencia, Análisis de circuitos AC, Calidad y energía) y se debe realizar una serie de análisis interpretativos y comparativos que permitan conocer cómo las diferentes variables (energía reactiva capacitiva, factor de potencia, inductancia, pérdidas, entre otros.) dan la viabilidad de la estrategia a utilizar para la compensación de energía reactiva capacitiva, la investigación a realizar es de carácter correlacional, ya que según Hernández et al. (2003), la investigación correlacional "es un tipo de estudio que tiene como propósito evaluar la relación que exista entre dos o más conceptos, categorías o variables en un contexto en particular".

Por otra parte, el desarrollo del proyecto pretende alcanzar los siguientes logros:

 $\checkmark$  Elaboración de una ficha técnica para la recolección y documentación de los resultados de las diferentes pruebas en el diseño de inductores y la compensación de energía reactiva capacitiva mediante la variación del factor de potencia en los inversores.

✓ Mediante las diferentes pruebas en campo se determinarán las diferentes cargas que generan energía reactiva capacitiva en la muestra de usuarios AGPE interconectados al SDL de CENS SA ESP.

 $\checkmark$  De acuerdo con las bases teóricas investigadas, el diseño de inductores, y con base en los análisis obtenidos, determinar el valor de la inductancia necesaria para compensar determinada cantidad de energía reactiva capacitiva.

 $\checkmark$  Desarrollo de un aplicativo para la selección de inductores, a través de la herramienta Excel; adecuados para la compensación de una determinada cantidad de energía reactiva capacitiva en la muestra estudiada de clientes AGPE.

#### <span id="page-20-0"></span>1.8 [Beneficios](#page-4-0)

#### <span id="page-20-1"></span>*[Científicos y Tecnológicos](#page-4-0)*

Consolidación de capacidades para realizar actividades de investigación en la Universidad en unión con la empresa Centrales Eléctricas de Norte de Santander (CENS).

Desarrollo de módulos a base de inductores para la compensación de energía reactiva capacitiva.

#### <span id="page-20-2"></span>*[Medioambientales y sociales](#page-4-0)*

Se pretende compensar la energía reactiva capacitiva que demanda algunas cargas y que no es proporcionada por los sistemas fotovoltaicos, motivando a más usuarios a realizar estas instalaciones y de esta forma disminuir la emisión de gases de efecto invernadero y otros

contaminantes que contribuyen al cambio climático. Además, evitar sanciones ya que debido a la nueva normativa están siendo multados la mayoría de clientes con autogeneradores.

#### <span id="page-21-0"></span>1.8.3 [Institucionales](#page-4-0)

Por parte de la Universidad, con la desarrollo de este proyecto se ofrecería la oportunidad de generar una base solida para estudios futuros que motiven a los estudiantes de Ingeniería Electromecánica a desarrollar investigaciones enfocadas en la compensación de energía reactiva capacitiva.

#### <span id="page-21-1"></span>*[Económicos](#page-4-0)*

A través de la ejecución de este proyecto se obtendrán beneficios económicos debido a que favorecerá al consumo y generación eficiente de la energía en los usuarios con AGPE, reflejándose en la disminución de las sanciones económicas establecidas en la resolución 015 del 2018 de la CREG y a su vez se evitan daños en el sistema de distribución por contaminación de reactivos a la red.

#### **2. [Marco referencial](#page-4-0)**

#### <span id="page-22-1"></span><span id="page-22-0"></span>2.1 Antecedentes

Un primer trabajo de investigación corresponde a De Lurdes (2019) quien realizo la propuesta: *"Eficiencia energética en el ámbito de energía reactiva de una unidad de la Fuerza Aérea"* favoreciendo al uso eficiente de la energía eléctrica en la infraestructura de la fuerza aérea; realizando diferentes mediciones como: voltaje, corriente, potencia y THD, mediante dos analizadores de red y calidad de la energía marca FLUKE; además del análisis de interrupciones y sobretensiones.

El estudio es considerado factible pues determinó y corroboró que el uso de inductancias permite la compensación de reactivos capacitivos y de componentes armónicos, presentando una reducción significativa en las pérdidas de energía activa; proporcionando una posible solución a la problemática actual, asimismo da a conocer el software Power Logic como herramienta de análisis de datos.

Otro proyecto en esta misma línea de conocimiento fue desarrollado por Diaz y Oviedo (1996) quienes llevaron a cabo la propuesta de*: "Compensación de reactivos capacitivos en la subestación Jamondino (Pasto)"* cuya finalidad consiste en establecer una solución, con base en los requerimientos necesarios para la compensación de reactiva capacitiva en alta tensión (220 KV).

El proyecto logró determinar que la mejor alternativa para la compensación de reactivos capacitivos era mediante la instalación de un banco de reactores controlado por tiristores; el cual proporcionó perfiles de tensiones más cercanos al ideal en los barrajes de la subestación. La investigación se relaciona con el trabajo en curso sugiriendo una estrategia de control de potencia reactiva mediante dispositivos semiconductores, realizando su selección de acuerdo a las condiciones de operación del sistema.

El siguiente estudio fue realizado por Reider (2016) el cual consiste en un: *"Método práctico para diseño de inductores con núcleo de aire"* estableciendo una guía fácil y práctica para el diseño de inductores, enfocándose en el tipo multicapa con desarrollo de bobina cilíndrica compacta.

Confrontando el análisis matemático del diseño con las respectivas mediciones de dos bobinas de 8 y 1,4 mH, se concluyó que el método de diseño propuesto es satisfactorio, puesto que, sus desviaciones son menores al 5%, haciendo viable la implementación del diseño en la construcción de bobinas con núcleo de aire para el análisis de los beneficios de usar este tipo de núcleo en la compensación de reactivos capacitivos mediante inductores.

El artículo desarrollado por Sánchez (2009) plantea el: *"Diseño y parametrización de inductores con núcleo de hierro"* presenta la metodología de diseño eléctrico y los criterios para la construcción de una inductancia con núcleo de hierro, se hacen pruebas preliminares hasta obtener el valor de la inductancia deseado, y comparando si los parámetros eléctricos obtenidos experimentalmente, cumplen con los obtenidos por el medidor de parámetros RLC referencia PM6303A FLUKE.

De la comparación de resultados obtenidos por el modelo matemático y del medidor Fluke se evidenció que los datos coinciden, por ende, es factible la aplicación de esta metodología para el diseño de inductores con núcleo de hierro, en el estudio de inductores con diferentes núcleos para la selección de la bobina que permita una mejor compensación de los reactivos capacitivos

El flujo de potencia reactiva en una red puede afectar las condiciones de voltaje en nodos individuales del sistema de transmisión; es por ello que Tazky et al. (s.f.) abordan esta problemática en su estudio: *"Impacto de los cambios en la naturaleza de una red de distribución en el flujo de potencia reactiva capacitiva hacia la red de transmisión en Eslovaquia"* presentando una descripción y simulación del impacto de las líneas eléctricas a diferentes niveles de voltaje en los flujos de potencia reactiva. El estudio logró determinar la influencia de la distorsión armónica y los inversores en el aumento de potencia reactiva capacitiva, y como esta afecta la red; problemática que actualmente está generando multas por parte del operador de red a pequeña escala y se pretende dar solución con el trabajo en curso.

#### <span id="page-24-0"></span>**[Marco Teórico](#page-5-0)**

#### **Energía reactiva**

CELSIA (2022) señala que es un tipo de energía eléctrica absorbida o inyectada a la red por algunos equipos que para su funcionamiento necesitan un campo magnético, tales como motores, transformadores, ascensores, sistemas de bombeo de agua, motores de aireación de piscinas, iluminación eficiente, entre otros. La unidad de medida de este tipo de energía es kVArh.

En cualquier tipo de instalación eléctrica se cuentan con 3 tipos de energía: la activa, aparente y reactiva, esta última puede ser de tipo inductiva (la absorbida por la red) o capacitiva (inyectada a la red).

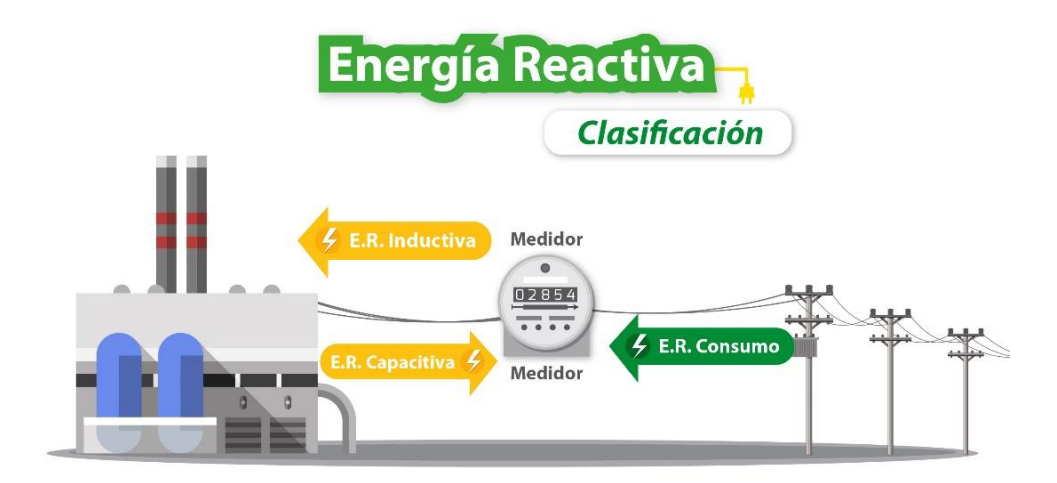

<span id="page-25-0"></span>**[Variante de la energía convencional.](#page-8-0)** *Nota:* La figura representa la Clasificación de la Energía Reactiva. Tomado de *Penalización por Energía Reactiva*, por CENS (2023).

Este tipo de energía es molesta para la distribución, provocando pérdidas en las redes eléctricas y que baje la potencia de la instalación, obligando a tener una mayor demanda de potencia.

Estas características de la energía reactiva en el sistema ocasionan los siguientes efectos negativos en la red:

- $\checkmark$  Pérdida de potencia útil en las instalaciones.
- ✓ Aumento de pérdidas de energía activa.
- $\checkmark$  Sobrecalentamiento de los conductores.
- ✓ Menor rendimiento en los aparatos electrónicos.
- ✓ Caídas de tensión y perturbaciones en la red eléctrica.
- $\checkmark$  Penalizaciones por parte del proveedor de electricidad.

De los conceptos de potencia activa y potencia aparente es que se obtiene el factor de potencia, siendo este la relación entre la potencia activa y potencia aparente del sistema.

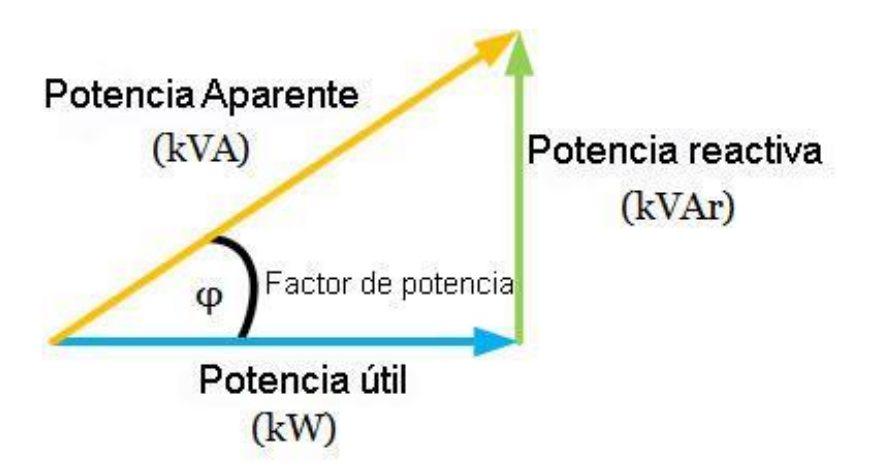

<span id="page-26-0"></span>**Triangulo de potencias.** *Nota:* La figura ilustra el Triángulo de Potencias. Tomado de *[Compensación de la Energía Reactiva y su Papel en e](#page-8-0)l Incremento del Factor de Potencia,* por Risoul (2021).

#### **Factor de potencia**

El factor de potencia es una medida de la eficiencia o rendimiento del sistema eléctrico. Este indicador mide el aprovechamiento de la energía (la cantidad requerida para transformar en

trabajo), y relaciona la potencia aparente y la potencia activa, tratando siempre de que la potencia activa se acerque lo más posible a la potencia aparente (Risoul, 2021) .

l consumir grandes cantidades de potencia reactiva implica una disminución del factor de potencia lo cual es indeseable para las empresas, ya que esta potencia no representa un trabajo útil en la misma, sin embargo, esto representa un aumento considerable en la potencia aparente, mientras que el factor de potencia ideal sería el unitario ya que estaría aprovechando de la manera más eficiente el consumo de energía (Ptolomeo.Unam, s.f.).

#### **Principales consecuencias del bajo factor de potencia**

 $\checkmark$  Incremento en la cuenta de energía por estar operando con bajo factor de potencia

✓ Limitación de la capacidad de los transformadores de alimentaciónCaídas y fluctuaciones de tensión en los circuitos de distribución

 $\checkmark$  Sobrecarga en los equipamientos de maniobra, limitando su vida útil

✓ Aumento de las pérdidas eléctricas en la línea de distribución por el efecto Joule

✓ Necesidad de aumento del diámetro de los conductores

 $\checkmark$  Necesidad de aumento de la capacidad de los equipamientos de maniobra y de protección (WEG, 2023).

**¿Qué es la compensación reactiva?.** Si se quiere que el factor de potencia sea lo más cercano a la unidad, la potencia activa debe de ser lo más cercana a la potencia aparente, o sea que es necesario reducir al máximo la potencia reactiva (Risoul, 2021).

La reducción de la potencia activa se consigue mediante la compensación de energía reactiva, la cuál es el proceso para reducir o eliminar la demanda de energía reactiva en el sistema eléctrico (Risoul, 2021).

**Beneficios de la compensación reactiva.** La compensación reactiva se realiza en las empresas, ya que aporta beneficios económicos directos amortizables en periodos de tiempo bastante cortos. Entre los beneficios más comunes están los siguientes:

 $\checkmark$  Reducción de la factura eléctrica, ya que se reducirá o eliminará la penalización por el consumo de energía.

✓ Optimización técnica en las instalaciones al evitar el sobredimensionamiento de los componentes en la instalación.

 $\checkmark$  Reducción en la sección de cables gracias a la reducción de pérdidas por sobrecalentamiento.

 $\checkmark$  Menos caídas de tensión en la instalación.

 $\checkmark$  Mayor potencia disponible en el transformador ya que la potencia aparente de la instalación se acerca a su potencia nominal, permitiendo que el transformador de potencia puede entregar más kW.

**Que es una bobina.** La bobina es un componente pasivo de un circuito eléctrico que consta de dos terminales, que consiste simplemente en un hilo conductor enrollado sobre un material aislante, el cual tiene la capacidad de generar un flujo magnético cuando se le aplica una corriente eléctrica que permite la circulación y que, debido al fenómeno de la autoinducción, almacena energía en forma de campo magnético (My Electronic, s.f.).

Estas se elaboran a partir de un alambre o hilo conductor de cobre esmaltado, el cual se enrolla sobre un núcleo. Estos núcleos pueden ser de una composición distinta, ya sea aire o en su defecto un material ferroso como el caso del acero magnético para que su capacidad de magnetismo se intensifique (My Electronic, s.f.).

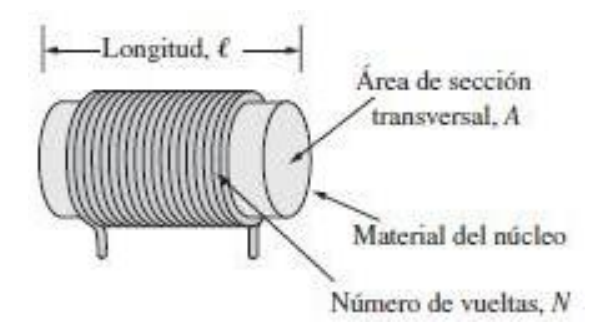

<span id="page-29-0"></span>**[Composición de bobina.](#page-8-0)** Nota: La figura ilustra la forma habitual de un inductor. Tomado de Bobinas: generalidades y funcionamiento, por Sensoricx (s.f.).

*Bobinas Variables.* En el caso de inductancias variables, se requieren aplicaciones específicas que cuentan con sistemas que permiten alterar características clave, como el número de vueltas o la posición del núcleo (My Electronic, s.f.).

*Bobinas Fijas.* Las bobinas fijas mantienen un valor constante, como su nombre sugiere, y dentro de esta categoría se incluyen las bobinas con núcleo de aire y las bobinas con núcleo sólido.

*Bobinas con núcleo de aire.* El conductor se enrolla en un soporte que es hueco para retirarlo después y así lograr una apariencia similar a un muelle. Son de baja incubación y se usan para señales de alta frecuencia como: transmisores, radio o tv (My Electronic, s.f.).

*Bobinas con núcleo sólido***.** Son varias las clases de núcleo que se pueden identificar en esta categoría:

✓ **Hierro:** se emplean si el valor de inductancia que se requiere es alto, para así crear un mayor efecto magnético en comparación con un núcleo de aire (My Electronic, s.f.).

✓ **Ferrita:** se utilizan en electrónica porque permiten la fabricación de bobinas de alta inductancia y su tamaño es pequeño, sin olvidar que pueden trabajar en circuitos de alta frecuencia (My Electronic, s.f.).

#### **Tipos de núcleos**

*Núcleos Laminados.* Este tipo de núcleos es el más popular en frecuencias bajas, donde se lo emplea extensamente en transformadores de potencia baja y media (hasta unos 1000 VA). Una de las formas más simples de crear un núcleo laminado implica el uso de láminas o chapas de acero-silicio. Estas láminas se cortan en piezas de manera uniforme y luego se ensamblan (Universidad Tecnologia Nacional, 2015).

**Núcleos E-1 (o acorazados).** Este tipo de núcleos se usa ampliamente en baja frecuencia, para tamaños pequeños y medianos, debido a las varias ventajas que ofrece:

 $\checkmark$  Es compacto y de fácil montaje.

 $\checkmark$  La bobina se encuentra protegida por las partes exteriores de la E (por ese motivo se lo llama "acorazado").

 $\checkmark$  La bobina puede realizarse por separado y ser montada posteriormente en el núcleo.

Cuando se utiliza la laminación E-l generalmente la bobina se coloca en la parte central, con una longitud media Ih (también llamada "espira magnética"). Es como si se tuvieran dos circuitos magnéticos en paralelo, de modo que en realidad existe un único camino en el hierro lh (Universidad Tecnologia Nacional, 2015)

**Núcleos acorazados (E-E) de cinta arrollada.** Una solución ingeniosa a algunos de los inconvenientes de los núcleos toroidales se tiene con la utilización de los núcleos cuasitoroidales de cinta arrollada en configuración E-E (Universidad Tecnologia Nacional, 2015).

**Núcleos de materiales no metálicos (ferritas o polvos aglomerados).** A frecuencias medias y altas el uso de núcleos metálicos se vuelve más y más problemático ya que la laminación no alcanza a evitar las pérdidas por corrientes parásitas. Se utilizan entonces materiales que poseen mayor resistividad intrínseca. Estos materiales de alta resistividad pueden ser compuestos de polvos aglomerados, o más comúnmente, cerámicas ferromagnéticas llamadas ferritas (Universidad Tecnologia Nacional, 2015).

*Núcleos acorazados de ferrita (E-E).* Estos núcleos tienen configuración acorazada, pero ambas piezas son iguales, con forma de "E". Sus propiedades son similares a los núcleos acorazados laminados que ya se han estudiado, con la ventaja adicional que, de requerirse un entrehierro, éste puede practicarse solamente en la rama central (debe solicitárselo al adquirirlo, porque se realiza durante el lapidado de las superficies). De esta forma se reduce el flujo magnético disperso que siempre se produce en un entrehierro (Universidad Tecnologia Nacional, 2015).

Como estos núcleos son muy populares para algunas aplicaciones (por ejemplo, para los transformadores de las fuentes conmutadas usadas en las computadoras personales), sus tamaños y características se encuentran normalizados y son fabricadas por numerosas empresas proveedoras (Universidad Tecnologia Nacional, 2015).

*Núcleos toroidales de ferrita (o de polvos aglomerados).* Estos núcleos son muy utilizados en frecuencias elevadas, por dos razones: su muy buen comportamiento magnético, y porque en altas frecuencias los arrollamientos emplean pocas espiras, con lo cual la dificultad de bobinar los núcleos toroidales se reduce grandemente. El material magnético más común es la ferrita, con lo que pueden trabajar desde 100 KHz hasta frecuencias de 10Mhz, pero en algunas aplicaciones especiales se emplean polvos aglomerados (Universidad Tecnologia Nacional, 2015).

#### **Diseño de un inductor**

Para el diseño eléctrico se debe tener en cuenta:

- ✓ El ancho y la altura de la ventana del núcleo de hierro.
- $\checkmark$  El calibre del alambre para bobinar.
- $\checkmark$  El número de espiras por capas

✓ El aislamiento eléctrico.

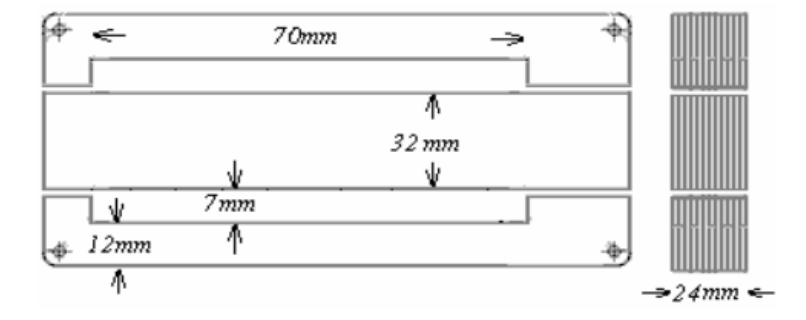

<span id="page-33-0"></span>**Núcleo de hierro.** *Nota:* La figura muestra las dimensiones de un Nucleo de Hierro. Tomado de *[Diseño y Parametrización de I](#page-8-0)nductores con Núcleo de Hierro,* por Sánchez (2009).

Para el diseño eléctrico se tienen los siguientes pasos:

*Determinación de la sección del núcleo.* La sección del núcleo determina la potencia útil conectada a la carga, por lo tanto:

$$
S = k\sqrt{P} \tag{1}
$$

*Determinación del número de espiras.* El flujo magnético en el núcleo varía senoidalmente, la relación del flujo y la tensión inducida se expresa mediante la ecuación de la ley de Faraday.

$$
B = \frac{V * 10^8}{f * S * N * 4,44}
$$
 (2)

- f: Frecuencia [Hz]
- V: Voltaje eficaz [V]
- S: Sección del núcleo [cm2]
- B: Inducción magnética [Gauss]
- 10<sup>8</sup>: Constante que ajusta las variables al sistema MKS

N: Número de espiras

Para determinar el número de espiras, se utiliza una inducción magnética.

B =μH = 8000 Gauss, que es un valor típico para cálculo de pequeños transformadores.

*Tipo de alambre para el bobinado.* La sección del alambre depende directamente de la corriente que circula por él.

*Densidad de corriente eléctrica.* El valor de la densidad de corriente se obtiene, haciendo el cociente entre la capacidad máxima de corriente del alambre y la sección del mismo.

$$
D = \frac{1}{S} \tag{3}
$$

Donde:

D: Densidad de corriente eléctrica entre 2,5- 3 [ $A/mm^2$ ] para pequeños transformadores.

I: Intensidad de corriente eléctrica que circula por un conductor en amperios [A]

s: sección transversal del conductor en  $\left[ mm^{2}\right]$ .

*Espiras por capa y número de capas.* Con el diámetro del conductor, se calculan las espiras por capa y el número de capas, teniendo en cuenta el espesor de los aislamientos, el ancho y la altura de la ventana (Sánchez, 2009)
## **[Marco conceptual](#page-5-0)**

*Un inductor*. Bobina o reactor es un componente pasivo de un circuito eléctrico que, debido al fenómeno de la autoinducción, almacena energía en forma de campo magnético, constituido por un alambre metálico devanado sobre una forma tubular de plástico o de algún otro material dieléctrico, que puede o no tener núcleo de hierro y en cuyo dispositivo se manifiesta, en alto grado, el fenómeno de la inductancia o auto inductancia (Zetina, 2004).

*Compensación de energía reactiva.* Es un proceso por el cual se busca reducir el consumo de energía eléctrica, mediante la instalación de banco condensadores o filtros armónicos (Arias, 2019).

*Autogenerador.* Es aquella persona natural o jurídica que produce energía eléctrica exclusivamente para atender sus propias necesidades. Por lo tanto, no usa la red pública para fines distintos al de obtener respaldo del Sistema Interconectado Nacional (SIN), y puede o no, ser el propietario del sistema de generación (CREG, 1998).

*Inversor.* Dispositivo electrónico capaz de transformar una corriente continua (DC) en una corriente alterna (AC) a un voltaje y frecuencia determinados. Se trata del elemento central de un kit solar, tanto en instalaciones aisladas como conectadas a la red (MPPT Solar, s.f.).

*Potencia Activa*. Es la potencia que efectivamente realiza trabajo generando calor, luz, movimiento, etc. Es medida en KW (WEG, 2023).

*Potencia Reactiva*. Es la potencia usada apenas para crear y mantener los campos electromagnéticos de las cargas inductivas. Es medida en KVar (WEG, 2023).

*Potencia Aparente.* Es la suma vectorial de la potencia activa y la potencia reactiva representando la potencia total entregada por la fuente de energía (generador eléctrico, concesionaria, etc.) o la potencia total consumida por una carga/sistema, medida en kVA (WEG, 2023).

*Factor de potencia*. Definido como el cociente de la relación de la potencia activa entre la potencia aparente, por ende, una medida de la eficiencia de un sistema eléctrico. Si el factor de potencia es mayor, mayor es la cantidad de potencia transmitida que está siendo usada en trabajo útil (Camarillo, 2020)

# **[Marco legal](#page-5-0)**

*Resolución CREG 015(2018).* Según lo dispuesto en el artículo 12 de la Resolución CREG 015 (2018), con las modificaciones realizadas por la Resolución CREG 199 (2019) y la Resolución CREG 195 de 2020, el transporte de energía reactiva en exceso será liquidado y facturado directamente por el OR, según corresponda, al usuario final, al OR que la consume o al comercializador que represente al usuario causante del transporte de energía reactiva, quien a su vez trasladará este cobro al usuario final. El cobro tendrá lugar mensualmente en los siguientes casos:

 $\checkmark$  Para el caso de la energía reactiva inductiva, se cobrará el total de kVArh consumido que supere 50% de la energía activa en kWh consumida por el usuario en cada periodo horario.

 $\checkmark$  Para la potencia reactiva capacitiva tendrá lugar el cobro del total de kVArh en todo periodo horario en el que se presente.

 $\checkmark$  El valor mensual a cobrar será igual a la suma de todos los valores correspondientes a los periodos horarios donde se presente penalización, siendo dicho cobro calculado de la siguiente manera:

$$
Costo\ kVArh = Cantidad\ kVArh * M * Cargo D
$$
\n(4)

 $\checkmark$  El Cargo D corresponde al cargo de distribución aplicable según el nivel de tensión, mientras que la variable M es un multiplicador que puede variar de 1 a 12, así:

 $\checkmark$  Cuando tenga lugar el cobro por energía reactiva durante cualquier período horario en

 $\checkmark$  diez (10) días o menos en un mismo mes calendario, la variable M será igual a 1. Pero, cuando el cobro tenga lugar durante cualquier período horario en más de diez (10) días en un mismo mes calendario, la variable M será igual a 1 durante los primeros 12 meses en los que se presente esta condición y, a partir del décimo tercer mes de transporte de energía reactiva con la misma condición, esta variable se incrementará mensualmente en una unidad hasta alcanzar el valor de 12. Si la condición desaparece durante más de seis meses consecutivos, la variable reiniciará a partir de 1.

Para esto, según el parágrafo 1 del Artículo 16 la resolución CREG 015 (2018), modificado por la resolución CREG 195 (2020), el OR podrá conectar equipos de medida de energía reactiva para identificar a aquellos usuarios que por su consumo de energía reactiva estén obligados al pago de la misma. Además, el parágrafo 2 del mismo artículo establece que a partir de enero de 2021 se contarán los doce meses antes del incremento de la variable M.

## **3. [Metodológia](#page-5-0)**

Este proyecto de grado se desarrollará en la modalidad pasantía, realizando el estudio y diseño de inductores para la mitigación de reactivos capacitivos. para ello, se recopilará información mediante mediciones en una muestra de usuarios AGPE interconectados al SDL de CENS SA ESP.

# **[Actividades y metodologías](#page-5-0)**

*Objetivo 1***.** Determinar cuáles electrodomésticos ocasionan consumo de energía reactiva capacitiva en una muestra de usuarios AGPE con sistemas On Grid interconectados al SDL de la empresa CENS SA ESP.

**Actividad.** Desarrollar plantilla para la sistematización de la información

**Metodología.** Por medio de la herramienta Excel de Office se elaborará una plantilla que permita documentar todos los procesos a nivel de mediciones y la parte experimental que se va a desarrollar en la ejecución del proyecto.

**Actividad.** Realizar mediciones en el sistema con cargas del factor de potencia, energía reactiva capacitiva, energía activa.

**Metodología.** Por medio de CENS, contactar algunos usuarios para la realización de las medidas de energía reactiva, energía activa y factor de potencia y así poder determinar qué tipo de cargas son las que generan energía reactiva capacitiva.

*Objetivo 2.* Verificar en campo si los inversores de los sistemas AGPE estudiados, contribuyen a la reducción de la energía reactiva capacitiva generada en el punto de conexión al SLD, por medio de la variación del factor de potencia.

**Actividad.** Realizar pruebas de medición en campo configurando un factor de potencia fijo en el inversor del usuario AGPE.

**Metodología.** En colaboración con CENS se solicitarán los datos del medidor de red bidireccional Iskra MT174 del sistema AGPE, el cual registra medidas cada 15 minutos del factor de potencia, potencia activa y reactiva del sistema.

**Actividad.** Análisis de los resultados obtenidos mediante las mediciones de potencia activa y reactiva.

**Metodología**. Con base en la data obtenida por el medidor de red, se analizarán los resultados mediante gráficos estadísticos en la herramienta Excel, con el propósito de verificar si el inversor contribuye a la disminución de reactivos capacitivos.

*Objetivo 3.* Construir en base al análisis de los resultados obtenidos y a especificaciones técnicas, inductores que contribuyan a mitigar la energía reactiva capacitiva generada por una serie de electrodomésticos; mediante materiales disponibles en el mercado.

**Actividad.** Recopilar información referente al tema de estudio.

**Metodología.** Se realizará una revisión del estado del arte referente al diseño y elaboración de inductores.

**Actividad.** Determinar el valor de inductancia del inductor.

**Metodología.** Por medio de las mediciones realizadas se procede a determinar de forma matemática la magnitud del inductor para compensar la energía reactiva capacitiva, necesaria para llevar a niveles que reduzcan las sanciones económicas por parte del operador de red.

**Actividad.** Diseño y construcción del inductor.

**Metodología.** Teniendo en cuenta los principios eléctricos y magnéticos, se procederá al diseño del inductor, respecto a materiales disponibles en el mercado.

**Actividad.** Validar los resultados.

**Metodología.** Por medio de equipos especializados en la determinación de la magnitud de inductores se procederá a validar los resultados obtenidos respecto al inductor construido.

*Objetivo 4.* Elaborar un programa informático para el diseño de inductores con el fin de mitigar la energía reactiva capacitiva generada por una serie de electrodomésticos en la muestra de usuarios con AGPE.

**Actividad.** Desarrollar un programa informático para determinar del valor del inductor, que permita una disminución en la reactiva capacitiva.

**Metodología.** A través de la herramienta Excel de office se desarrollará un aplicativo en el cual, al ingresar los datos de potencia activa, potencia reactiva y factor de potencia, determine el valor de la inductancia necesaria para la disminución de reactivos capacitivos.

*Objetivo 5.* Realizar pruebas de campo con el propósito de comprobar la eficiencia del inductor diseñado en la mitigación de energía reactiva capacitiva generada por una muestra de usuarios AGPE con sistemas On Grid interconectados al SDL de la empresa CENS SA ESP

**Actividad.** Pruebas de laboratorio.

**Metodología.** Por medio de cargas resistiva-capacitiva se procederá a realizar la respectiva compensación mediante la conexión del inductor acorde a los parámetros previamente calculados.

**Actividad.** Evaluar los resultados

#### **4. [Desarrollo del proyecto](#page-5-0)**

El proyecto se plateo como el desarrollo de la primera fase de una investigación en conjunto por parte de la Universidad Francisco de Paula Santander en convenio con la empresa Centrales eléctricas de Norte Santander en modalidad de trabajo dirigido, en su desarrollo se realizan una serie de actividades que se describen a continuación.

Se elaboró una plantilla mediante la herramienta Excel, con el propósito de mantener un registro y una comparación de la información obtenida de los parámetros medidos en campo, antes y después del proceso de compensación. En el desarrollo de esta plantilla, se tomaron en cuenta parámetros clave para el diseño del inductor necesario para mitigar los reactivos presentes en los usuarios de AGPE como la tensión, la potencia reactiva y su tipo, y el factor de potencia.

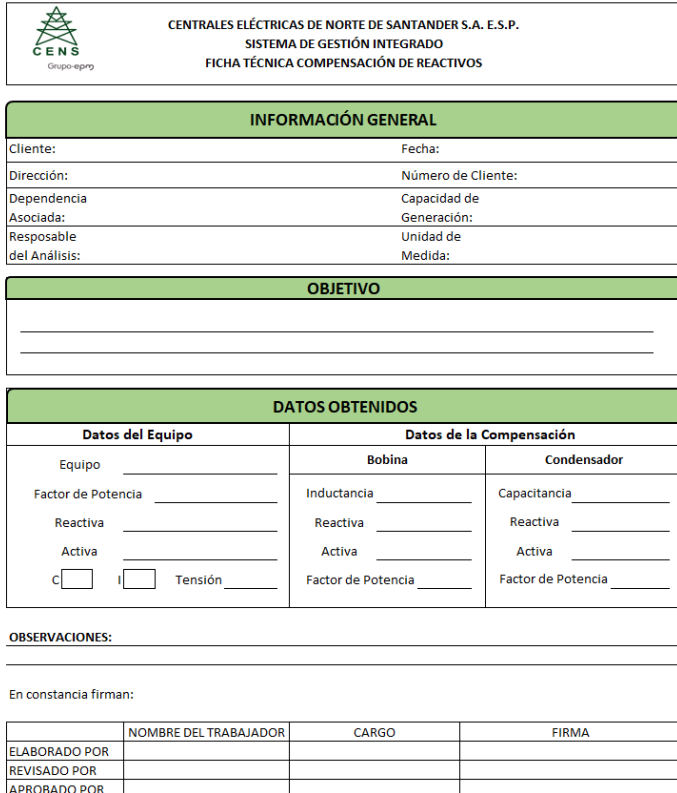

**[Ficha técnica para compensación de reactivos](#page-8-0)**

En colaboración con CENS, se estableció contacto con una muestra de 5 usuarios AGPE, solicitando su autorización para utilizar los datos recopilados por el medidor de red bidireccional Iskra MT174 del sistema en el marco de este estudio. Se tuvieron en cuenta los datos de potencias y el factor de potencia registrados para dos días distintos en el caso de cada usuario

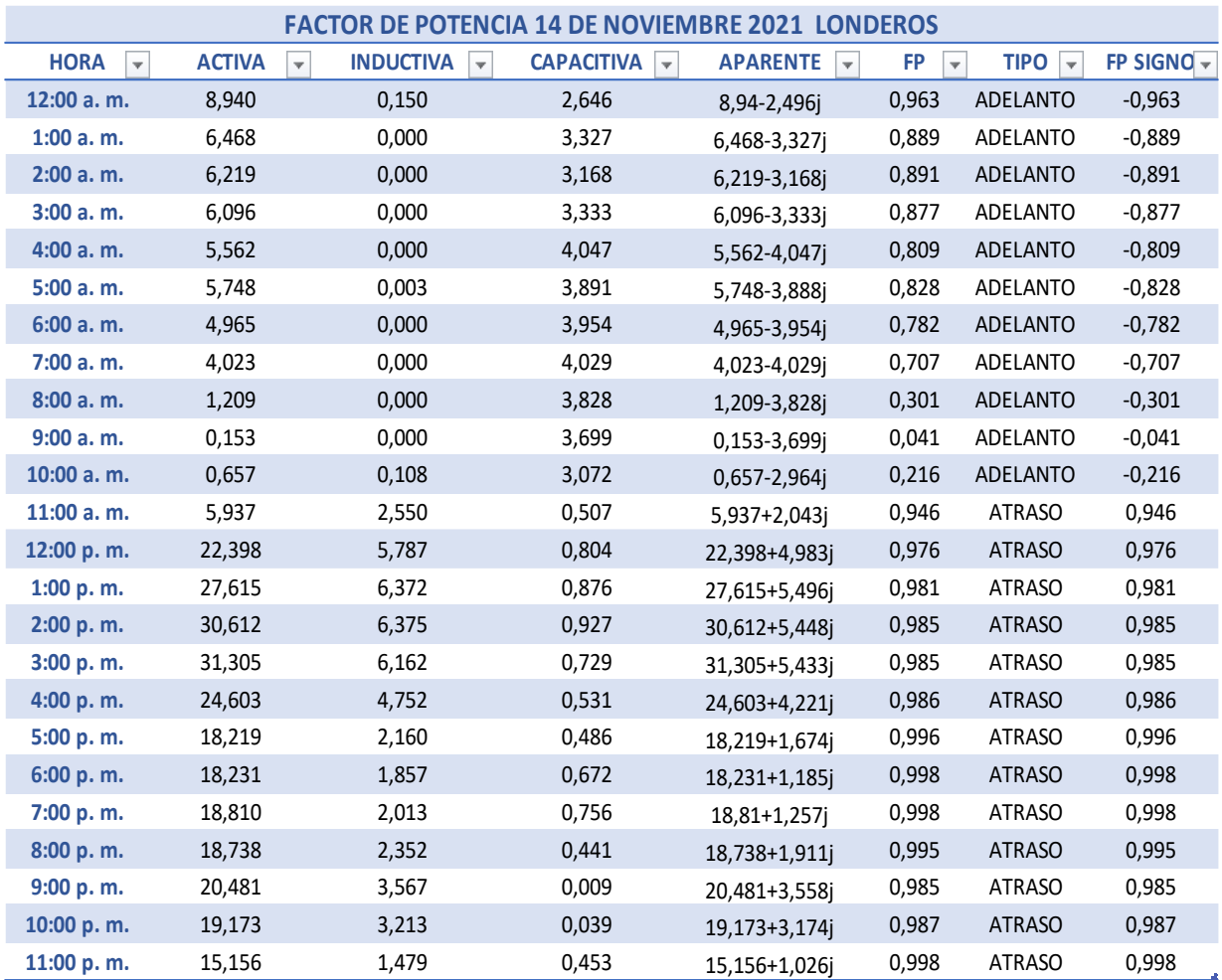

#### **Tabla 1. [Data de potencias del 14 de noviembre de](#page-6-0) 2021, usuario 1.**

*Nota:* los valores de las potencias registradas están en el orden de los kilovatios (kW) en el caso de la activa y de los KVar para la reactiva.

Para brindar una visión detallada de los distintos usuarios involucrados en el estudio, es esencial describir sus perfiles y equipos con precisión. El usuario 1 corresponde a un restaurante que posee una variedad de dispositivos como aires acondicionados inverter, congeladores, neveras, televisores, luminarias LED, ventiladores y un condensador fijo que se instaló para compensar los reactivos inductivos, ya que antes de instalado presentaba el usuario consumo excesivo de inductivos. Este presenta un alto consumo de potencia activa y de potencia reactiva.

Además, se observa que durante ciertos horarios prevalece la potencia reactiva capacitiva, mientras que en otros horarios predomina la potencia reactiva inductiva como se puede observar en la Figura 6.

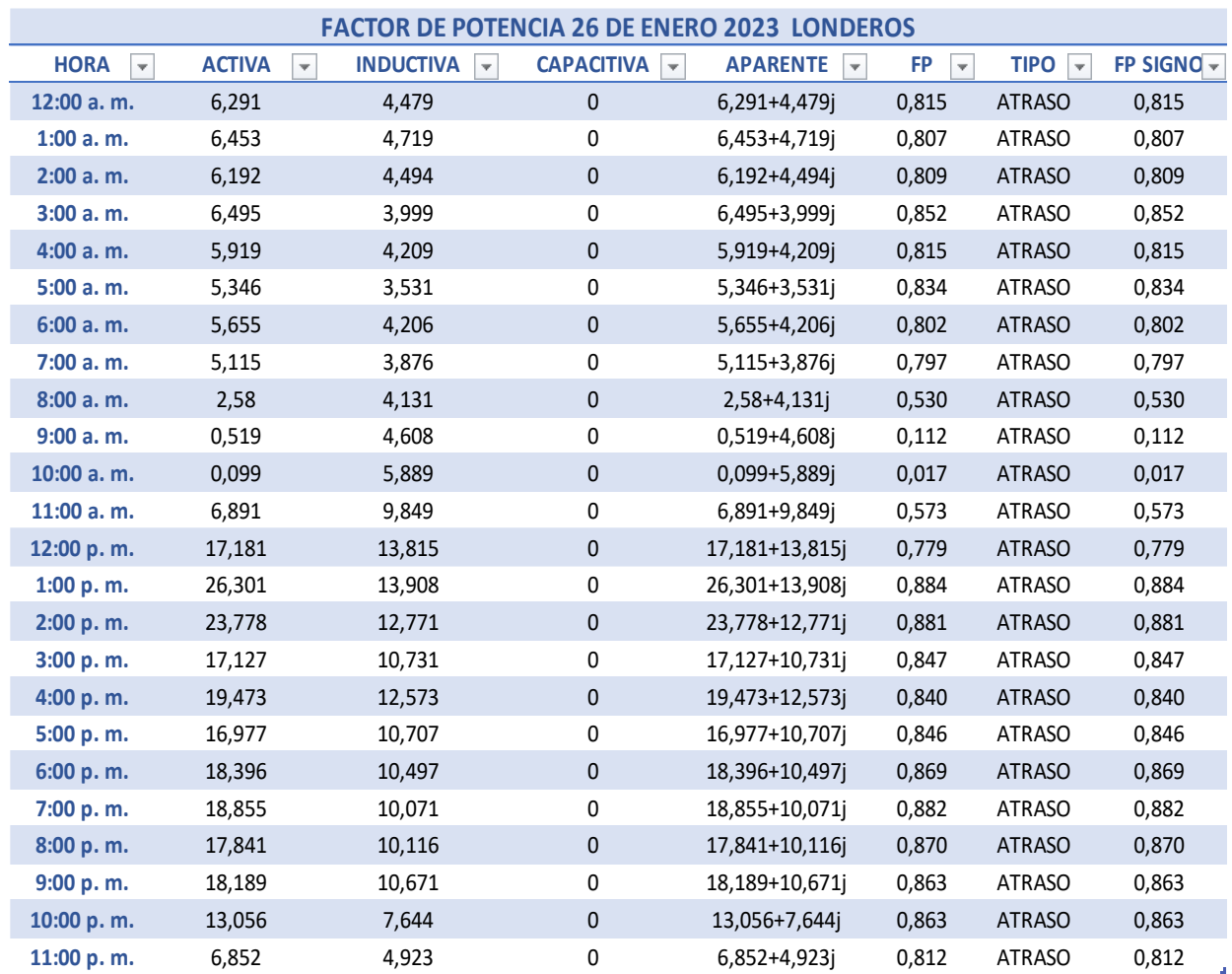

## **Tabla 2. [Data de potencias del 26 de enero de 2023, usuario 1](#page-6-0)**

*Nota:* los valores de las potencias registradas están en el orden de los kilovatios (kW) en el caso de la activa y de los KVar para la reactiva.

En cuanto a los datos consignados en la Figura 7, únicamente se observa la presencia de potencia reactiva inductiva. Esto se debe a la desconexión del condensador, que a su vez puso en evidencia un problema de sobredimensionamiento del mismo resultando en el exceso de potencia reactiva capacitiva, registrado en la Figura 6.

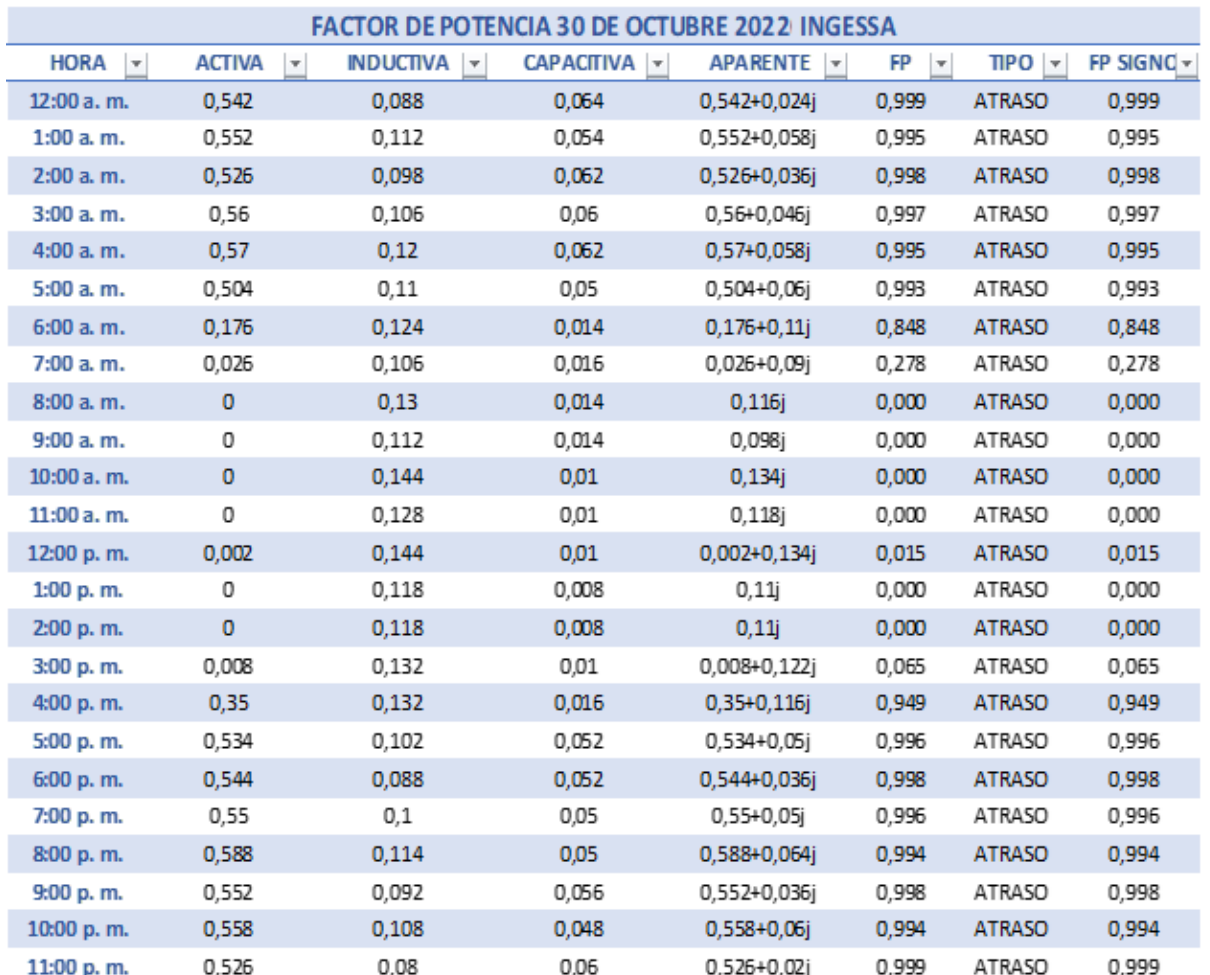

## **Tabla 3. [Data de potencias del 30 de octubre de 2022, usuario 2](#page-6-0)**

*Nota:* los valores de las potencias registradas están en el orden de los kilovatios (kW) en el caso de la activa y de los KVar para la reactiva.

Avanzando al usuario 2, este corresponde a una sede de una empresa especializada en servicios de ingeniería eléctrica, en sus instalaciones se encuentran dispositivos como computadoras, luminarias LED y aires acondicionados convencionales. Al analizar los datos recopilados del Usuario 2, se evidencio la presencia de componentes reactivos tanto capacitivos

como inductivos, siendo predominante este último. Sin embargo, es interesante notar que, en su mayoría, el factor de potencia supera el umbral de 0.9, conforme a lo establecido por la Comisión de Regulación de Energía y Gas (CREG). No obstante, en las tablas 3 y 4, se aprecia que en las horas solares pico cuando sistema fotovoltaico está en su mayor capacidad de generación, suministra la mayor potencia activa; ocasionando una disminución del factor de potencia o en algunos casos haciendo que este sea cero.

![](_page_50_Picture_468.jpeg)

#### **Tabla 4. [Data de potencias del 15 de enero de 2023, usuario 2](#page-6-0)**

*Nota:* los valores de las potencias registradas están en el orden de los kilovatios (kW) en el caso de la activa y de los KVar para la reactiva.

![](_page_51_Picture_470.jpeg)

#### **Tabla 5. [Data de potencias del 17 de octubre de 2022, usuario 3.](#page-6-0)**

*Nota:* los valores de las potencias registradas están en el orden de los kilovatios (kW) en el caso de la activa y de los KVar para la reactiva.

El tercer usuario corresponde a un centro de enseñanza que dispone de equipos como luminarias LED, ventiladores, computadoras y aires acondicionados con tecnología inverter. Las Tablas 5 y 6 revelan que estos equipos tienen componentes reactivos tanto capacitivos como inductivos, predominando los primeros en la mayoría de los casos. Sin embargo, es importante señalar que también se observa un factor de potencia cero en ciertas horas, debido a que el sistema fotovoltaico suministra la totalidad de la potencia activa en esos momentos y un factor bajo debido al poco consumo de activa en comparación con la reactiva presentada.

![](_page_52_Picture_467.jpeg)

#### **Tabla 6. [Data de potencias del 20 de enero de 2023, usuario 3](#page-6-0)**

*Nota:* los valores de las potencias registradas están en el orden de los kilovatios (kW) en el caso de la activa y de los KVar para la reactiva.

**10:00 p. m.** 0,578 0,114 0,158 0,578-0,044j 0,997 ADELANTO -0,997 **11:00 p. m.** 0,462 0,074 0,158 0,462-0,084j 0,984 ADELANTO -0,984

Al analizar el usuario 4, este corresponde a una empresa contratista de servicios eléctricos que está equipada con elementos como luminarias LED, computadoras, aires acondicionados inverter y una unidad de alimentación ininterrumpida (UPS). Estos componentes se traducen en un comportamiento capacitivo, como se puede observar en las Figura 12 y Figura 13. Además, se puede notar que gran parte del tiempo el factor de potencia se encuentra por debajo de 0.9 del valor permitido por las regulaciones vigentes. Esta situación podría ser causada por la baja

cantidad de potencia activa consumida por el cliente de la red en comparación con la potencia activa suministrada por el sistema fotovoltaico.

![](_page_53_Picture_454.jpeg)

# **Tabla 7. [Data de potencias del 23 de octubre de 2022, usuario 4](#page-6-0)**

*Nota:* los valores de las potencias registradas están en el orden de los kilovatios (kW) en el caso de la activa y de los KVar para la reactiva.

![](_page_54_Picture_467.jpeg)

#### **Tabla 8. [Data del 31 de enero de 2023, usuario 4](#page-6-0)**

*Nota:* los valores de las potencias registradas están en el orden de los kilovatios (kW) en el caso de la activa y de los KVar para la reactiva.

El quinto usuario, una empresa especializada en la fabricación y distribución de maquinaria industrial en acero inoxidable. Sus instalaciones cuentan con diversos equipos, como computadoras, luminarias LED, aires acondicionados convencionales y maquinaria de soldadura MIG. Estos elementos, como se percibe en los registros de las Figura 14 y Figura 15, contribuyen a la aparición de energía reactiva, siendo predominantes los componentes de reactivos inductivos. En su mayoría, el factor de potencia se mantiene por encima de 0.9,

conforme a la normativa. Sin embargo, se presentan excepciones en casos donde el valor de la potencia reactiva inductiva experimenta un aumento significativo o cuando la potencia adquirida de la red es muy baja.

|                                        |                                          |                                             | <b>FACTOR DE POTENCIA 11 DE OCTUBRE 2022 DAZA</b> |                        |                                      |                             |            |
|----------------------------------------|------------------------------------------|---------------------------------------------|---------------------------------------------------|------------------------|--------------------------------------|-----------------------------|------------|
| <b>HORA</b><br>$\overline{\mathbf{v}}$ | <b>ACTIVA</b><br>$\overline{\mathbf{v}}$ | <b>INDUCTIVA</b><br>$\overline{\mathbf{v}}$ | <b>CAPACITIVA</b><br>$\overline{\mathbf{v}}$      | <b>APARENTE</b><br>l v | <b>FP</b><br>$\overline{\mathbf{v}}$ | <b>TIPO</b><br>$\mathbf{v}$ | FP SIGNO - |
| 12:00 a.m.                             | 0,444                                    | 0,16                                        | 0,088                                             | 0,444+0,072j           | 0,987                                | <b>ATRASO</b>               | 0,987      |
| $1:00a.$ m.                            | 0,448                                    | 0,168                                       | 0,088                                             | 0,448+0,08j            | 0,984                                | <b>ATRASO</b>               | 0,984      |
| 2:00 a.m.                              | 0,448                                    | 0,17                                        | 0,09                                              | 0,448+0,08j            | 0,984                                | <b>ATRASO</b>               | 0,984      |
| 3:00a. m.                              | 0,434                                    | 0,15                                        | 0,09                                              | 0,434+0,06j            | 0,991                                | <b>ATRASO</b>               | 0,991      |
| 4:00 a.m.                              | 0,446                                    | 0,164                                       | 0,09                                              | 0,446+0,074j           | 0,987                                | <b>ATRASO</b>               | 0,987      |
| 5:00 a.m.                              | 0,45                                     | 0,172                                       | 0,09                                              | $0,45+0,082$ j         | 0,984                                | <b>ATRASO</b>               | 0,984      |
| 6:00 a.m.                              | 0,442                                    | 0,182                                       | 0,074                                             | $0,442+0,108$ j        | 0,971                                | <b>ATRASO</b>               | 0,971      |
| 7:00 a.m.                              | 1,306                                    | 0,544                                       | 0,148                                             | 1,306+0,396j           | 0,957                                | <b>ATRASO</b>               | 0,957      |
| 8:00 a.m.                              | 3,684                                    | 1,818                                       | 0,036                                             | 3,684+1,782j           | 0,900                                | <b>ATRASO</b>               | 0,900      |
| 9:00 a.m.                              | 2,846                                    | 1,676                                       | 0,332                                             | 2,846+1,344j           | 0,904                                | <b>ATRASO</b>               | 0,904      |
| 10:00 a.m.                             | 1,134                                    | 1,738                                       | 0,318                                             | 1,134+1,42j            | 0,624                                | <b>ATRASO</b>               | 0,624      |
| 11:00 a.m.                             | 0,456                                    | 1,7                                         | 0,924                                             | 0,456+0,776i           | 0,507                                | <b>ATRASO</b>               | 0,507      |
| 12:00 p.m.                             | 0,284                                    | 2,436                                       | 0,784                                             | $0,284+1,652j$         | 0,169                                | <b>ATRASO</b>               | 0,169      |
| 1:00 p.m.                              | 0,006                                    | 0,688                                       | 0,314                                             | 0,006+0,374j           | 0,016                                | <b>ATRASO</b>               | 0,016      |
| 2:00 p.m.                              | 0,728                                    | 0,598                                       | 0,358                                             | $0,728+0,24j$          | 0,950                                | <b>ATRASO</b>               | 0,950      |
| 3:00 p.m.                              | 3,258                                    | 1,042                                       | 0,626                                             | 3,258+0,416j           | 0,992                                | <b>ATRASO</b>               | 0,992      |
| 4:00 p.m.                              | 1,332                                    | 0,672                                       | 0,494                                             | 1,332+0,178j           | 0,991                                | <b>ATRASO</b>               | 0,991      |
| 5:00 p.m.                              | 1,97                                     | 0,834                                       | 0,49                                              | 1,97+0,344j            | 0,985                                | <b>ATRASO</b>               | 0,985      |
| 6:00 p.m.                              | 6,554                                    | 1,064                                       | 0,474                                             | 6,554+0,59j            | 0,996                                | <b>ATRASO</b>               | 0,996      |
| 7:00 p.m.                              | 4,046                                    | 0,626                                       | 0,176                                             | 4,046+0,45j            | 0,994                                | <b>ATRASO</b>               | 0,994      |
| 8:00 p.m.                              | 2,894                                    | 0,23                                        | 0,058                                             | 2,894+0,172j           | 0,998                                | <b>ATRASO</b>               | 0,998      |
| 9:00 p.m.                              | 0,666                                    | 0,178                                       | 0,078                                             | $0,666+0,1$ j          | 0,989                                | <b>ATRASO</b>               | 0,989      |
| 10:00 p.m.                             | 0,446                                    | 0,17                                        | 0,088                                             | 0,446+0,082i           | 0,984                                | <b>ATRASO</b>               | 0,984      |
| 11:00 p.m.                             | 0,448                                    | 0,17                                        | 0,09                                              | 0,448+0,08j            | 0,984                                | <b>ATRASO</b>               | 0,984      |

**Tabla 9. [Data de potencias del 11 de octubre de 2022, usuario 5.](#page-6-0)**

*Nota:* los valores de las potencias registradas están en el orden de los kilovatios (kW) en el caso de la activa y de los KVar para la reactiva.

![](_page_56_Picture_466.jpeg)

# **Tabla 10. [Data de potencias del 26 de enero de 2023, usuario 5](#page-6-0)**

*Nota:* los valores de las potencias registradas están en el orden de los kilovatios (kW) en el caso de la activa y de los KVar para la reactiva.

De acuerdo a los datos registrados de los diversos usuarios, es posible afirmar que los equipos que operan con bobinas tienden a favorecer la absorción de componentes reactivos inductivos de la red. Por otro lado, cuando existe una alta presencia de dispositivos electrónicos que se alimentan a partir de fuentes conmutadas, esto contribuye a la inyección de componentes reactivos capacitivos en la red. Esta relación se refleja en la siguiente tabla:

![](_page_57_Picture_171.jpeg)

**Tabla 11. [Cargas que inciden en la presencia de reactivos.](#page-6-0)**

Los inversores permiten configurar de diferentes maneras operativas el factor de potencia, pero en la mayoría de los casos lo definen en 1, es decir se configura el inversor para que tenga la capacidad de entregar únicamente potencia activa.

**Tabla 12. [Referencias de inversores Fronius y rangos operativos de factor de potencia.](#page-6-0)**

|    | Referencia del inversor | Cos phi (FP) |
|----|-------------------------|--------------|
| a. | <b>Fronius Galvo</b>    | $FP = ±0,85$ |
| b. | Fronius Symo S          | $FP = ±0,70$ |
| c. | Fronius Sumo M-8K2      | $FP = ±0,70$ |
| d. | Fronius Symo M-20       | $FP = ±0.01$ |
| e. | Fronius Symo Hybrid     | $FP = ±0,70$ |
| f. | Fronius Primo – 8k2     | $FP = ±0,70$ |
| g. | Fronius Primo -15       | $FP = ±0.01$ |
|    | Referencia del inversor | Cos phi (FP) |
| h. | <b>Fronius Eco</b>      | $FP = ±0.01$ |
| i. | Fronius Symo US-12      | $FP = ±0.01$ |
| j. | Fronius Symo US-24      | $FP = ±0.01$ |
| k. | Fronius Symo US (Eco)   | $FP = ±0.01$ |
|    | Fronius Primo US -8K2   | $FP = ±0,70$ |

La necesidad de configurar en el inversor el FP, obedece a que, si se configura en 1, esto conlleva a que toda la energía reactiva sea extraída de la red o entregada, para el caso en que se extraiga de la red ocasiona una disminución de los niveles de voltaje y en el caso que se inyecte ocasiona aumentos de tensión en la red, siempre y cuando sean considerables las magnitudes de reactiva ya sea inductiva o capacitiva.

El factor de potencia en los inversores Fronius se puede configurar de las siguientes formas:

 $\checkmark$  Factor de potencia Permanente

 $\checkmark$  Potencia reactiva constante en relación a un porcentaje a la potencia nominal del equipo.

 $\checkmark$  Potencia reactiva constante

 $\checkmark$  Factor de potencia en relación a la potencia activa.

✓ Potencia reactiva en base al voltaje de la red.

 $\checkmark$  Potencia reactiva en base a la potencia actual.

Estos modos operativos por medio del MENU PROFI del inversor se pueden configurar acorde a las características de la carga instalada al inversor, en el caso ideal no se debería configurar ninguno de estos modos operativos debido a la perdida de energía generada.

Para aclarar el modo de configuración respecto a la perdida de potencia generada se analizó la siguiente situación descrita en la figura 16.

![](_page_59_Figure_0.jpeg)

**[Ejemplo de análisis de perdida de potencia generada.](#page-8-0)** *Nota:* La figura ilustra el ajuste del factor de potencia. Tomado de Webinar: Opciones avanzadas de Configuración de red para redes inteligentes*,* por Fronius Solar Energy (2020).

Como se puede observar en la gráfica se configura un factor de potencia de -0,9, es decir el inversor tendrá la capacidad de entregar energía reactiva inductiva, sin embargo, esto ocasiona que la potencia activa no la pueda entregar en su totalidad el inversor.

El caso en estudio mostrado en la figura 5, es referente al inversor Fronius Galvo, que puede operar en toda la zona gris, entre más se aleje el factor de potencia del valor igual a uno, se disminuirá la capacidad de la potencia activa del mismo.

Con base en datos obtenidos una vez configurado un factor de potencia igual a 1 fijo en el inversor, los datos de las diferentes potencias se pueden observar en la Tabla 3.

| <b>FACTOR DE POTENCIA 4 DE OCTUBRE 2022 FP=1</b> |               |                  |                   |                      |       |                 |                           |
|--------------------------------------------------|---------------|------------------|-------------------|----------------------|-------|-----------------|---------------------------|
| <b>HORA</b>                                      | <b>ACTIVA</b> | <b>INDUCTIVA</b> | <b>CAPACITIVA</b> | APARENTE             | FP    | <b>TIPO</b>     | <b>FP</b><br><b>SIGNO</b> |
| 0                                                | 0,53          | 0,07             | 0,07              | 0,53                 | 1,000 | <b>ATRASO</b>   | 1,000                     |
| 1                                                | 0,58          | 0,11             | 0,06              | $0,58+0,05j$         | 0,996 | <b>ATRASO</b>   | 0,996                     |
| $\overline{2}$                                   | 0,53          | 0,08             | 0,07              | $0,53+0,01j$         | 1,000 | <b>ATRASO</b>   | 1,000                     |
| 3                                                | 0,53          | 0,08             | 0,07              | $0,53+0,01j$         | 1,000 | <b>ATRASO</b>   | 1,000                     |
| 4                                                | 0,55          | 0,1              | 0,06              | $0,55+0,04j$         | 0,997 | <b>ATRASO</b>   | 0,997                     |
| 5                                                | 0,55          | 0,08             | 0,07              | $0,55+0,01j$         | 1,000 | <b>ATRASO</b>   | 1,000                     |
| 6                                                | 0,27          | 0,09             | 0,05              | $0,27+0,04j$         | 0,989 | <b>ATRASO</b>   | 0,989                     |
| $\overline{7}$                                   | 2,74          | 0,75             | 0,7               | 2,74+0,05j           | 1,000 | <b>ATRASO</b>   | 1,000                     |
| 8                                                | 3,82          | 0,9              | 0,8               | $3,82+0,1$           | 1,000 | <b>ATRASO</b>   | 1,000                     |
| 9                                                | 1,99          | 0,85             | 0,83              | $1,99+0,02j$         | 1,000 | <b>ATRASO</b>   | 1,000                     |
| 10                                               | 2,01          | 0,82             | 0,79              | $2,01+0,02j$         | 1,000 | <b>ATRASO</b>   | 1,000                     |
| 11                                               | 1,64          | 0,9              | 0,6               | $1,64+0,3$           | 0,984 | <b>ATRASO</b>   | 0,984                     |
| 12                                               | 0,71          | 0,37             | 0,2               | $0,71+0,17$          | 0,973 | <b>ATRASO</b>   | 0,973                     |
| 13                                               | 0,55          | 0,75             | 0,68              | $0,55+0,07$ j        | 0,992 | <b>ATRASO</b>   | 0,992                     |
| 14                                               | 5,09          | 1,46             | 1,53              | $5,09-$<br>0,070001j | 1,000 | <b>ADELANTO</b> | $-1,000$                  |
| 15                                               | 6,59          | 1,18             | 1,3               | $6,59-0,12j$         | 1,000 | <b>ADELANTO</b> | $-1,000$                  |
| 16                                               | 5,69          | 0,88             | 0,97              | 5,69-0,09j           | 1,000 | <b>ADELANTO</b> | $-1,000$                  |
| 17                                               | 4,53          | 0,58             | 0,55              | 4,53+0,029j          | 1,000 | <b>ATRASO</b>   | 1,000                     |
| 18                                               | 0,98          | 0,16             | 0,09              | $0,98+0,07$ j        | 0,997 | <b>ATRASO</b>   | 0,997                     |
| 19                                               | 0,57          | 0,07             | 0,1               | $0,57-0,03j$         | 0,999 | <b>ADELANTO</b> | $-0,999$                  |
| 20                                               | 0,49          | 0,1              | 0,07              | $0,49+0,03j$         | 0,998 | <b>ATRASO</b>   | 0,998                     |
| 21                                               | 0,45          | 0,06             | 0,08              | $0,45-0,02j$         | 0,999 | <b>ADELANTO</b> | $-0,999$                  |
| 22                                               | 0,47          | 0,1              | 0,07              | $0,47+0,03j$         | 0,998 | <b>ATRASO</b>   | 0,998                     |
| 23                                               | 0,54          | 0,06             | 0,08              | $0,54-0,02j$         | 0,999 | <b>ADELANTO</b> | $-0,999$                  |

**Tabla 13. [Data de potencias con factor de potencia 1 del usuario 2.](#page-6-0)**

*Nota:* los valores de las potencias registradas están en el orden de los kilovatios (kW) en el caso de la activa y de los KVar para la reactiva.

Se puede determinar desde la tabla xx, que el operador de red es el encargado de entregar la energía reactiva inductiva y absorbe la reactiva capacitiva, además en ningún momento el inversor está en la capacidad de entregar toda la energía activa requerida

Con base en datos obtenidos una vez configurado un factor de potencia igual a 0,9 en atraso fijo en el inversor, los datos de las diferentes potencias se pueden observar en la Tabla 4.

| <b>FACTOR DE POTENCIA 5 DE OCTUBRE 2022</b> |               |                  |                   |                  |           |                 |                 |  |
|---------------------------------------------|---------------|------------------|-------------------|------------------|-----------|-----------------|-----------------|--|
| <b>HORA</b>                                 | <b>ACTIVA</b> | <b>INDUCTIVA</b> | <b>CAPACITIVA</b> | <b>APARENTE</b>  | <b>FP</b> | <b>TIPO</b>     | <b>FP SIGNO</b> |  |
| 0                                           | 0,93          | 0                | 0,08              | $0,93-0,08j$     | 0,996     | <b>ADELANTO</b> | $-0,996$        |  |
| 1                                           | 0,98          | 0                | 0,06              | $0,98-0,06j$     | 0,998     | <b>ADELANTO</b> | $-0,998$        |  |
| 2                                           | 0,93          | 0                | 0,07              | $0,93-0,07j$     | 0,997     | <b>ADELANTO</b> | $-0,997$        |  |
| 3                                           | 0,93          | 0                | 0,09              | $0,93-0,09j$     | 0,995     | <b>ADELANTO</b> | $-0,995$        |  |
| 4                                           | 0,98          | 0                | 0,06              | $0,98-0,06j$     | 0,998     | <b>ADELANTO</b> | $-0,998$        |  |
| 5                                           | 0,75          | 0                | 0,09              | $0,75-0,09j$     | 0,993     | <b>ADELANTO</b> | $-0,993$        |  |
| 6                                           | 0,47          | 0                | 0,07              | $0,47-0,07$ j    | 0,989     | <b>ADELANTO</b> | $-0,989$        |  |
| 7                                           | 3,64          | 0                | 0,73              | $3,64 - 0,73j$   | 0,980     | <b>ADELANTO</b> | $-0,980$        |  |
| 8                                           | 4,52          | 0                | 0,88              | 4,52-0,88j       | 0,982     | <b>ADELANTO</b> | $-0,982$        |  |
| 9                                           | 2,75          | 0                | 0,89              | 2,75-0,89j       | 0,951     | <b>ADELANTO</b> | $-0,951$        |  |
| 10                                          | 2,65          | 0                | 0,84              | 2,65-0,84j       | 0,953     | <b>ADELANTO</b> | $-0,953$        |  |
| 11                                          | 2,32          | 0                | 0,73              | $2,32-0,73j$     | 0,954     | <b>ADELANTO</b> | $-0,954$        |  |
| 12                                          | 0,91          | 0                | 0,28              | $0,91-0,28j$     | 0,956     | <b>ADELANTO</b> | $-0,956$        |  |
| 13                                          | 0,84          | 0                | 0,78              | $0,84-0,78j$     | 0,733     | <b>ADELANTO</b> | $-0,733$        |  |
| 14                                          | 5,89          | 0,46             | 1,83              | $5,89-1,37j$     | 0,974     | <b>ADELANTO</b> | $-0,974$        |  |
| 15                                          | 7,45          | 0,18             | 1,62              | 7,45-1,44j       | 0,982     | <b>ADELANTO</b> | $-0,982$        |  |
| 16                                          | 6,15          | 0,07             | 0,92              | $6, 15 - 0, 85j$ | 0,991     | <b>ADELANTO</b> | $-0,991$        |  |
| 17                                          | 4,83          | 0                | 0,75              | 4,83-0,75j       | 0,988     | <b>ADELANTO</b> | $-0,988$        |  |
| 18                                          | 1,34          | 0                | 0,29              | 1,34-0,29j       | 0,977     | <b>ADELANTO</b> | $-0,977$        |  |
| 19                                          | 0,87          | 0                | 0,18              | $0,87-0,18j$     | 0,979     | <b>ADELANTO</b> | $-0,979$        |  |
| 20                                          | 0,68          | 0                | 0,17              | $0,68-0,17j$     | 0,970     | <b>ADELANTO</b> | $-0,970$        |  |
| 21                                          | 0,72          | 0                | 0,08              | 0,72-0,08j       | 0,994     | <b>ADELANTO</b> | $-0,994$        |  |
| 22                                          | 0,56          | 0                | 0,11              | $0,56-0,11j$     | 0,981     | <b>ADELANTO</b> | $-0,981$        |  |
| 23                                          | 0,84          | 0                | 0,13              | $0,84-0,13j$     | 0,988     | <b>ADELANTO</b> | $-0,988$        |  |

**Tabla 14. [Data de potencias con factor de potencia en atraso del usuario 2](#page-6-0)**

En base a que el factor de potencia FP, se configuro en 0,9 en atraso y partiendo del hecho que son días entre semana y el consumo debe ser similar, se puede observar que el inversor entrega la energía reactiva inductiva requerida en gran parte del día, sin embargo, se presentan intervalos de tiempo en los cuales, una vez superada la energía reactiva inductiva proporcionada por el inversor, el operador de red se encarga de entregarla. También la potencia activa presenta variaciones significativas debido a la configuración del factor de potencia del inversor, al forzar el sistema a que entregue reactiva se disminuye la capacidad de entregar energía activa.

*Nota:* los valores de las potencias registradas están en el orden de los kilovatios (kW) en el caso de la activa y de los KVar para la reactiva.

A continuación, en la Tabla 5 se presentan los datos obtenidos una vez configurado el factor de potencia en 0,9 en adelanto, es decir el inversor absorberá la energía reactiva capacitiva hasta un factor de 1 KVAR.

| <b>FACTOR DE POTENCIA 6 DE OCTUBRE 2022</b> |               |                  |                   |                 |           |               |                 |
|---------------------------------------------|---------------|------------------|-------------------|-----------------|-----------|---------------|-----------------|
| <b>HORA</b>                                 | <b>ACTIVA</b> | <b>INDUCTIVA</b> | <b>CAPACITIVA</b> | <b>APARENTE</b> | <b>FP</b> | <b>TIPO</b>   | <b>FP SIGNO</b> |
| 0                                           | 1,53          | 0,07             | 0                 | $1,53+0,07j$    | 0,999     | <b>ATRASO</b> | 0,999           |
| 1                                           | 1,58          | 0,11             | 0                 | $1,58+0,11j$    | 0,998     | <b>ATRASO</b> | 0,998           |
| 2                                           | 1,53          | 0,08             | 0                 | 1,53+0,08j      | 0,999     | <b>ATRASO</b> | 0,999           |
| 3                                           | 1,53          | 0,08             | 0                 | $1,53+0,08j$    | 0,999     | <b>ATRASO</b> | 0,999           |
| 4                                           | 1,55          | 0,1              | 0                 | $1,55+0,1$      | 0,998     | <b>ATRASO</b> | 0,998           |
| 5                                           | 1,55          | 0,08             | 0                 | 1,55+0,08j      | 0,999     | <b>ATRASO</b> | 0,999           |
| 6                                           | 1,27          | 0,09             | 0                 | 1,27+0,09j      | 0,997     | <b>ATRASO</b> | 0,997           |
| 7                                           | 3,54          | 0,75             | 0                 | $3,54+0,75j$    | 0,978     | <b>ATRASO</b> | 0,978           |
| 8                                           | 4,82          | 0,9              | 0                 | $4,82+0,9j$     | 0,983     | <b>ATRASO</b> | 0,983           |
| 9                                           | 2,74          | 0,85             | 0                 | 2,74+0,85j      | 0,955     | <b>ATRASO</b> | 0,955           |
| 10                                          | 3,41          | 0,82             | 0                 | $3,41+0,82$     | 0,972     | <b>ATRASO</b> | 0,972           |
| 11                                          | 2,44          | 0,9              | 0                 | $2,44+0,9$ i    | 0,938     | <b>ATRASO</b> | 0,938           |
| 12                                          | 1,95          | 0,37             | 0                 | 1,95+0,37j      | 0,982     | <b>ATRASO</b> | 0,982           |
| 13                                          | 1,85          | 0,75             | 0                 | $1,85+0,75j$    | 0,927     | <b>ATRASO</b> | 0,927           |
| 14                                          | 5,45          | 1,46             | 0,53              | $5,45+0,93j$    | 0,986     | <b>ATRASO</b> | 0,986           |
| 15                                          | 6,89          | 1,18             | 0,33              | $6,89+0,85j$    | 0,992     | <b>ATRASO</b> | 0,992           |
| 16                                          | 5,83          | 0,88             | 0,12              | 5,83+0,76j      | 0,992     | <b>ATRASO</b> | 0,992           |
| 17                                          | 4,65          | 0,58             | 0                 | 4,65+0,58j      | 0,992     | <b>ATRASO</b> | 0,992           |
| 18                                          | 1,98          | 0,16             | $\Omega$          | 1,98+0,16j      | 0,997     | <b>ATRASO</b> | 0,997           |
| 19                                          | 1,89          | 0,07             | 0                 | 1,89+0,07j      | 0,999     | <b>ATRASO</b> | 0,999           |
| 20                                          | 1,49          | 0,1              | 0                 | $1,49+0,1$      | 0,998     | <b>ATRASO</b> | 0,998           |
| 21                                          | 1,76          | 0,06             | 0                 | 1,76+0,06j      | 0,999     | <b>ATRASO</b> | 0,999           |
| 22                                          | 1,63          | 0,1              | 0                 | $1,63+0,1$      | 0,998     | <b>ATRASO</b> | 0,998           |
| 23                                          | 1,23          | 0,06             | 0                 | 1,23+0,06j      | 0,999     | <b>ATRASO</b> | 0,999           |

**Tabla 15. [Data de potencias con factor de potencia en adelanto del usuario 2](#page-6-0)**

*Nota:* los valores de las potencias registradas están en el orden de los kilovatios (kW) en el caso de la activa y de los KVar para la reactiva.

Para realizar un análisis más detallado se realizó la gráfica transpuesta de la energía activa

ante diferentes factores de potencia que se configuraron.

![](_page_63_Figure_0.jpeg)

Figura 7. [Potencia activa ante diferentes factores de potencia.](#page-8-0)

Como se puede observar en la Figura 17 la energía activa entregada por el operador de red es mayor debido a la configuración del factor de potencia por debajo de 1 ya sea para entregar reactiva inductiva o para absorber reactiva capacitiva.

El diseño del inductor consiste en seleccionar el material, tipo de núcleo, determinar el número de espiras y el calibre del conductor, que permitan obtener un determinado valor de inductancia, con capacidad para transportar una cierta corriente pico y sin sobrepasar la temperatura máxima admisible para el aislamiento del conductor, y del material magnético (Gallego, 2023).

 $\checkmark$  Establecer el valor de reactiva que se desea obtener y la tensión de funcionamiento del inductor.

 $\checkmark$  Se determina del material del núcleo, el valor de la densidad de saturación ( $B_m = 0.8B_s$ ), del tipo de núcleo (E-E o E-I).

 $\checkmark$  K<sub>u</sub>, se determina del tipo de núcleo (E-E, E-I).

 $\checkmark$  Se asume un valor de J = 300 A/cm<sup>2</sup>, para limitar el  $\Delta T$ , y entre la superficie del núcleo (100 °C) y la temperatura ambiente.

 $\checkmark$  De la potencia reactiva requerida se determina I

 $\checkmark$  Se determina  $A_P$ , en función del parámetro d de la lámina (12 $d^4$ ).

 $\checkmark$  De la ecuación de L (5) se determina el valor de "d"

$$
\checkmark \, L \approx \frac{4.44 f J W_a K_u A_n B_m}{\omega l^2} \tag{5}
$$

✓ Del catálogo del fabricante se selecciona una lámina con "d" igual o mayor que el calculado.

 $\checkmark$  Se calcula el número de espiras y se verifica si caben en la ventana del núcleo seleccionado mediante la ecuación 6. En caso de que no quepan las espiras, se debe seleccionar un núcleo más grande (Gallego, 2023).

$$
N = \frac{W_a K_u}{A_{cu}}\tag{6}
$$

En base al registro de potencia reactiva capacitiva de la muestra de usuarios AGPE, se estableció un valor de reactiva al cual llegar de 300var para una tensión de 124V RMS, para lo cual se determinó su inductancia mediante las siguientes ecuaciones:

$$
Q = \frac{V^2}{\omega L} \tag{7}
$$

Despejando la ecuación 7 se obtiene

$$
L = \frac{V^2}{\omega Q} \tag{8}
$$

El cálculo del valor de la inductancia se realizó considerando una potencia reactiva de 303Var, lo que resultó en una inductancia de 134.6 mH según la ecuación 8. El propósito de este cálculo fue evitar la presencia de potencia reactiva capacitiva y en su lugar lograr un valor mínimo de potencia reactiva inductiva. Esto se hace en cumplimiento con lo establecido en el artículo 12 de la Resolución CREG 015 de 2018, que dictamina lo siguiente: "En el caso de la energía reactiva inductiva, se cobrará el total de kVArh consumido que supere el 50% de la energía activa en kWh consumida por el usuario en cada periodo horario. En cuanto a la potencia reactiva capacitiva, se cobrará el total de kVArh en todo periodo horario en el que esté presente".

$$
L = \frac{124^2}{120 * \pi * 303} = 134.6 mH
$$

Para verificar la precisión de los valores calculados, se llevó a cabo una simulación utilizando Simulink de MATLAB. Se simularon una carga reactiva de 300 var originada por una capacitancia de 55.26 µF (ver Figura 18). En esta configuración, se agregó un inductor en paralelo con el propósito de compensar completamente la potencia reactiva capacitiva (Fig. 19),

logrando así un valor mínimo de potencia reactiva inductiva. Este proceso permitió confirmar la exactitud de los datos obtenidos en los cálculos matemáticos.

![](_page_66_Figure_1.jpeg)

**[Simulación de carga capacitiva](#page-8-0)**

![](_page_66_Figure_3.jpeg)

**[Simulación de compensación de carga capacitiva.](#page-8-0)**

Para efectuar el diseño y la construcción de inductores, se llevó a cabo la selección del tipo de núcleo a utilizar basándose en investigaciones previas y en las alternativas disponibles en el mercado. Como resultado de este proceso, se determinó que el núcleo laminado de hierro-silicio (Fe-Si) era la opción más apropiada debido a su rango de frecuencia operativa y a su amplio uso en transformadores modernos. También se consideró la disponibilidad comercial y se optó por el tipo de núcleo conocido como "EI".

Con el objetivo de alcanzar un valor de referencia en potencia reactiva, se trabajó con una tensión de 124V RMS y láminas de acero al silicio del tipo "EI", las cuales poseen una densidad de campo máxima de 1,2T. Estas láminas tenían dimensiones específicas según se muestra en la figura 20.

![](_page_67_Figure_2.jpeg)

**[Dimensiones de la lámina](#page-8-0)**

Existen una gran cantidad de métodos para apilar las láminas, sin embargo, el más utilizada y útil en esta investigación es llamado método de "apilamiento alternado". En este método un

juego de láminas EI se acoplan, posteriormente sobre las mismas se coloca otro juego de EI, pero de forma invertida como se muestra en la Figura 21 y se repite el proceso hasta alcanzar la altura del núcleo deseada. De esta forma se reduce el espacio entre las láminas (menor cantidad de aire entre las mismas) y se disminuye la reluctancia del núcleo (Ramirez, 2017)

![](_page_68_Figure_1.jpeg)

**[Ensamblado de láminas de Fe-Si para el núcleo.](#page-8-0)** *Nota:* La figura muestra el apilamiento alterno de las láminas. Tomado de *Diseño y construcción de un transformador de 80 VA,* por Héctor Ramírez (2017).

Para la selección de las dimensiones del núcleo laminado más apropiado a utilizar, es necesario calcular el valor de "d" a partir de la siguiente ecuación:

$$
L \approx \frac{4.44 f J W_a K_u A_n B_m}{\omega I^2}
$$

Donde:

# $L \rightarrow Inductancia$

 $W_a \rightarrow Area$  de la Ventana del núcleo

 $K_u\rightarrow Factor$  de utillizacion del núcleo

 $A_n \rightarrow Area\;seccional\;del\;núcleo$ 

 $B_m \to D$ ensidad magnetica de las chapas del núcleo

Debido a que se requería conocer el valor de "d" en la ecuación 5 se reemplazaron los términos de  $W_a$  y  $A_n$ , quedando en términos de  $A_p$ , obteniendo:

![](_page_69_Figure_6.jpeg)

**[Dimensiones de núcleo laminar](#page-8-0)**

$$
A_P = W_a * A_n \tag{9}
$$

Donde:

$$
W_a = Lw * Hw \tag{10}
$$

$$
A_n = A * B \tag{11}
$$

Extrayendo de la figura 12 los datos desconocidos de las ecuaciones 10 y 11 se tienen que:

 $W_a = d * 3d = 3d^2$ 

$$
A_n = 2d \cdot 2d = 4d^2
$$

Reemplazando los resultados anteriores en la ecuación 9, se obtiene:

$$
A_P = 3d^2 * 4d^2 = 12d^4
$$

Reemplazando  $A_p$  en la ecuación 5, se obtiene:

$$
L \approx \frac{4.44 \times 12d^4 \times f \times J \times K_u \times B_m}{\omega \times I^2}
$$

Despejando "d" de la anterior ecuación, se tiene:

$$
d = \sqrt[4]{\frac{L \times W \times I^2}{4.44 \times f \times f \times K_u \times J \times B_m \times 12}}
$$
(12)

Se asume un valor de  $J = 300$  A/cm<sup>2</sup>, para limitar la temperatura entre la superficie del núcleo (100 °C) y la temperatura ambiente, un  $k_u = 0.7$ , debido a que entre espiras se presenta un espacio muy mínimo y el valor de corriente manejada para la reactiva a compensar.

$$
Q = X_L * I^2 \tag{13}
$$

Despejando I en la ecuación 13, se obtiene:

$$
I = \sqrt{\frac{Q}{X_L}}\tag{14}
$$

$$
I = \sqrt{\frac{303}{120\pi * 134,6mH}} = 2,44A
$$

Dado el valor de corriente obtenido a partir de la fórmula anterior, se optó por utilizar un conductor de cobre esmaltado de calibre 18. Esta elección se basó en el cálculo de corriente y que este se encontrara en el rango de amperios que este calibre es capaz de soportar de manera adecuada.

Sustituyendo en la ecuación 12 los parámetros antes calculados, se obtiene:
$$
d = \sqrt[4]{\frac{134,6m}{4,44*60*0,7*300*1,2*10^{-4}*12}}
$$

 $d = 1,39cm \rightarrow 13,9mm$ 

Con el valor de "d" se procede a seleccionar la lámina que presente un valor mayor al calculado, para el desarrollo de este estudio se usó una lámina con un valor  $d = 20$ mm, con la finalidad de que el inductor proporcione un mayor rango de reactiva para compensar.

Utilizando el núcleo previamente seleccionado se realizaron pruebas de forma experimental en los laboratorios de la Universidad Francisco de Paula Santander (UFPS), estableciendo de forma a priori un enrollado de 250 espiras de conductor de cobre. Durante estas pruebas, se llevó la tensión a un valor de 124 Vrms y se registraron mediciones utilizando un analizador de potencia de la marca EXTECH INSTRUMENTS. A lo largo de este proceso, se retiraron vueltas gradualmente para recopilar una serie de mediciones. Los resultados obtenidos se presentan a continuación:

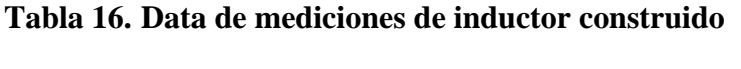

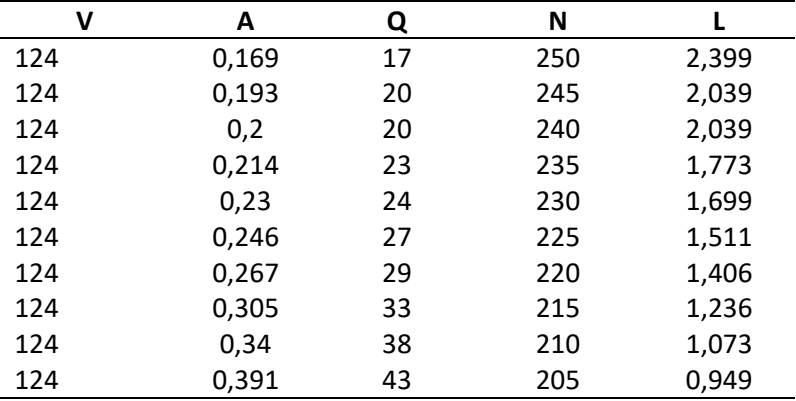

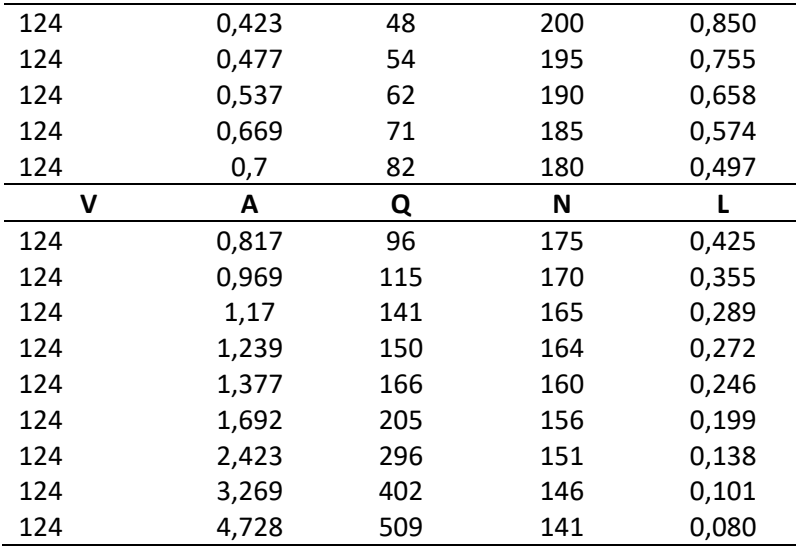

Con la finalidad de llevar a cabo el proceso de diseño de inductores que compensen una determinada cantidad de potencia reactiva capacitiva de manera más sencilla, se desarrolló un programa informático utilizando la herramienta Excel, en el cual el operador de red ingresa algunos datos como tensión y la reactiva a compensar fig. 13; y este arrojan la corriente, la inductancia, el calibre del conductor de cobre, la cantidad de vueltas y las dimensiones de la lámina.

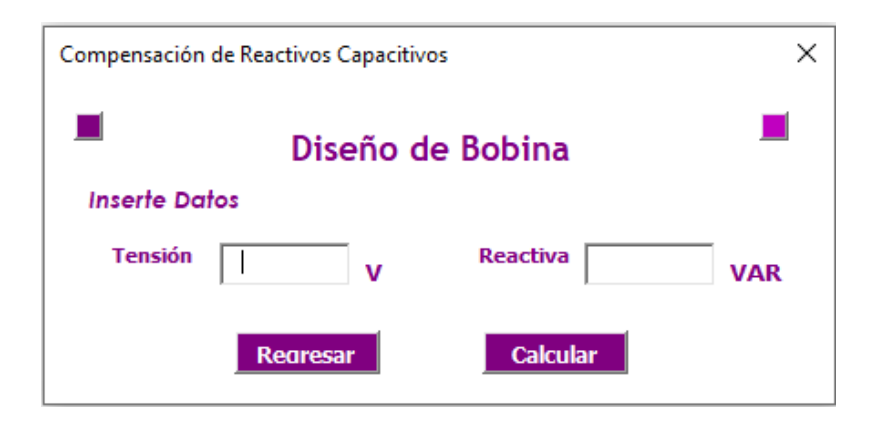

**[Interfaz de programa de diseño de inductores](#page-8-0)**

En el proceso de programación se emplearon las formulas 8, 12 y 14, pero para determinar el número de vueltas que debe tener el núcleo, se realizó un análisis del comportamiento de los datos registrados de la inductancia y el número de vueltas, interpolando la mayor cantidad de datos mediante Excel con el propósito de obtener una ecuación característica que permita conocer el número de vueltas para una determinada inductancia.

$$
N = 0,1608 * L^{5} - 4,2894 * L^{4} + 27,97 * L^{3} - 76,038 * L^{2} + 125,14 * L + 133,76
$$
 (15)

$$
N = 0,1608 * 134.6mH5 - 4,2894 * 134.6mH4 + 27,97 * 134.6mH3 - 76,038
$$
  
\* 134.6mH<sup>2</sup> + 125,14 \* 134.6mH + 133,76

 $N = 149$  Vueltas

Sustituyendo los valores en la fórmula 15, para la potencia reactiva en cuestión se requiere enrollar el núcleo con 149 vueltas. Es importante verificar si este número de vueltas con el calibre del conductor satisface las dimensiones del núcleo seleccionado, que tiene un  $d = 20$ mm. Para ello, se aplica la ecuación 6:

$$
N = \frac{W_a K_u}{A_{cu}}
$$

La fórmula para el cálculo del área del conductor está definida como el área de un círculo:

$$
A_{cu} = \frac{\pi D^2}{4} \tag{16}
$$

Sustituyendo la ecuación 16 en la 6 se tiene:

$$
N = \frac{3d^2 * K_u}{\frac{\pi D^2}{4}}
$$
 (17)

Al reemplazar los valores en la fórmula previa, se verificó que en el núcleo elegido es factible enrollar las 149 vueltas requeridas, a causa de que dicho núcleo tiene una capacidad que alcanza aproximadamente 1019 vueltas.

$$
N = \frac{3 * 20mm^2 * 0.7}{\frac{\pi * 1.024mm^2}{4}} = 1019
$$
 *Vueltas*

En la selección del calibre del conductor se ingresaron rangos de corriente máxima y mínima, evitando que la corriente que circule por el conductor vaya a sobrepasar el valor máximo permitido (Tabla 7). Mientras que, para la selección de las dimensiones del núcleo, se ingresaron las medidas seleccionadas en la Figura 24.

**Tabla 17. [Características del alambre de cobre esmaltado.](#page-6-0)**

| <b>Calibre</b><br><b>AWG</b> | <b>Diámetro</b><br>(mm) | <b>Amperios</b><br><b>Máximos</b> |  |  |
|------------------------------|-------------------------|-----------------------------------|--|--|
| q                            | 2.906                   | 26.56                             |  |  |
| 10                           | 2.588                   | 21.20                             |  |  |
| 11                           | 2.305                   | 16.60                             |  |  |
| 12                           | 2.053                   | 13.50                             |  |  |

| Calibre<br><b>AWG</b> | <b>Diámetro</b><br>(mm) | <b>Amperios</b><br><b>Máximos</b> |  |
|-----------------------|-------------------------|-----------------------------------|--|
| 13                    | 1.828                   | 10.50                             |  |
| 14                    | 1.628                   | 8.30                              |  |
| 15                    | 1.450                   | 6.60                              |  |
| 16                    | 1.291                   | 5.20                              |  |
| 17                    | 1.150                   | 4.10                              |  |
| 18                    | 1.024                   | 3.20                              |  |
| 19                    | 0.9116                  | 2.60                              |  |
| 20                    | 0.8118                  | 2.00                              |  |

**Tabla 18. [Catálogo de dimensiones de láminas de Fe-Si.](#page-7-0)**

| 84  | 70    | 28 | 5,5  | 14   | 42   | 56  | 70    |
|-----|-------|----|------|------|------|-----|-------|
| 96  | 80    | 32 | 6,3  | 16   | 48   | 64  | 80    |
| 108 | 90    | 36 | 6,0  | 18   | 54   | 72  | 90    |
| 114 | 95    | 38 | 7    | 19   | 57   | 76  | 95    |
| 135 | 112,5 | 45 | 7,5  | 22,5 | 67,5 | 90  | 112,5 |
| 150 | 125   | 50 | 8    | 25   | 75   | 100 | 125   |
| 180 | 150   | 60 | 10   | 30   | 90   | 120 | 150   |
| 192 | 160   | 64 | 11   | 32   | 96   | 128 | 160   |
| 220 | 190   | 70 | 12   | 40   | 110  | 150 | 180   |
| 240 | 200   | 80 | 11,5 | 40   | 120  | 160 | 200   |

*Nota:* La figura muestra una sección de las dimensiones de láminas de Fe-Si de un catálogo. Tomado de catálogo de productos Frana Internacional, por productos Frana Internacional (2015).

Una vez configurado los diferentes comandos para la determinación de la magnitud del inductor se procede a validar el correcto funcionamiento digitando diferentes valores de reactiva con el objetivo de comprobar el asertividad de este Figura 25, ingresando datos obtenidos mediante las mediciones realizadas con el inductor construido reflejados en la tabla 16.

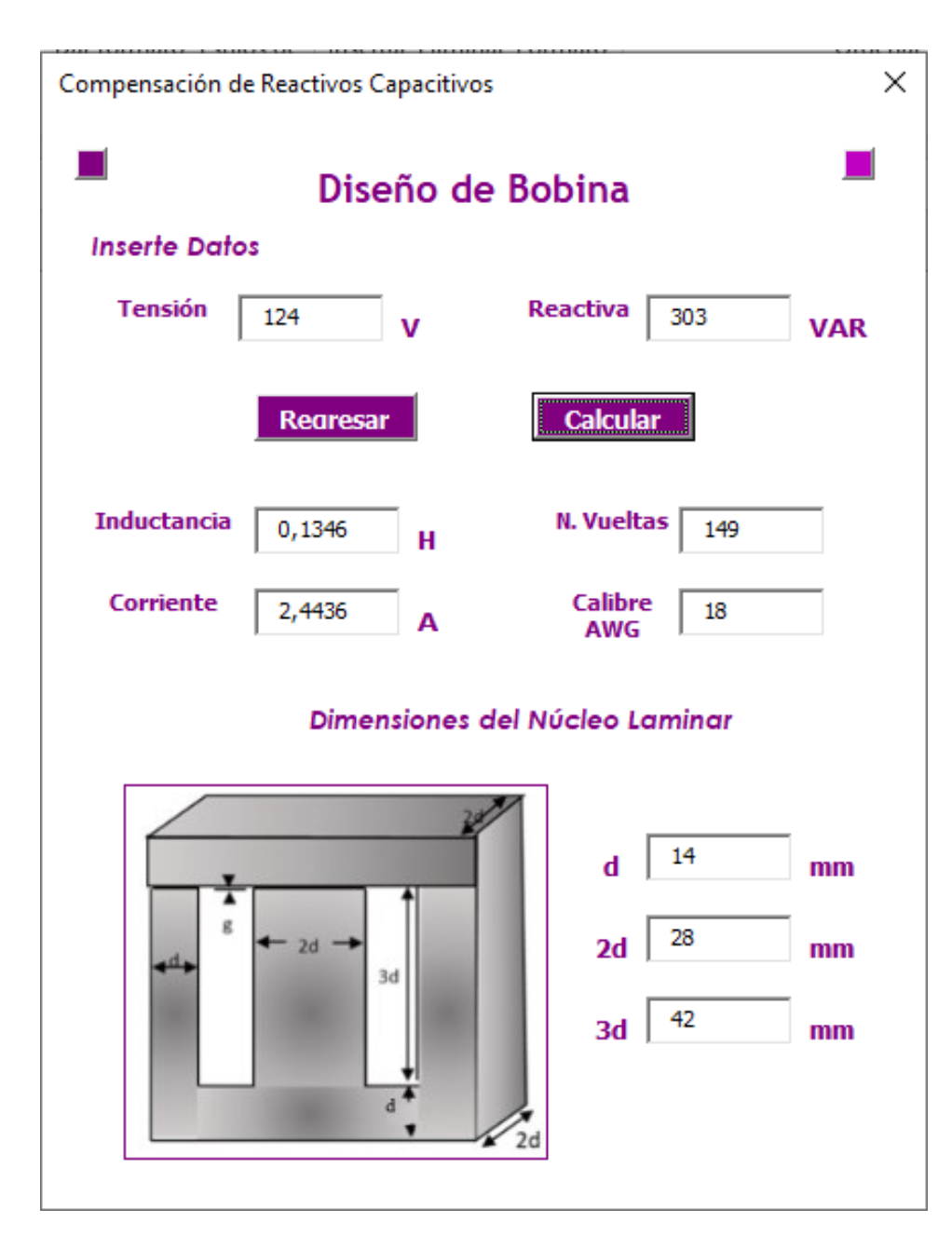

**[Ejemplo cálculo informático para el diseño de bobina](#page-8-0)**

Para verificar la funcionalidad y eficiencia del inductor construido a una tensión de 120Vrms, se llevaron a cabo pruebas en los laboratorios de la UFPS en las cuales, se conectaron a la red dos cargas resistivas-capacitivas (RC) en paralelo y otra en la cual se conectó una carga

RC a la red. Cada carga resistiva tenía un valor de 100 ohmios, mientras que la capacitiva tenía un valor de 10.

La carga RC con valor de 2000hm y 10 µF conectada a la red (Figura 26), matemáticamente representa una reactiva aproximada a 54Var, a este se realizaron medidas con el analizador de potencia que como se evidencia en la Figura 27, representa una reactiva de 50Var. A dicha carga se le conecto en paralelo un inductor construido con láminas de acero al silicio, alambre de cobre esmaltado calibre 18 y 159 vueltas de este, observándose en la Figura 27 que logra compensar en su totalidad la reactiva capacitiva quedando un excedente de 56Var de reactiva inductiva.

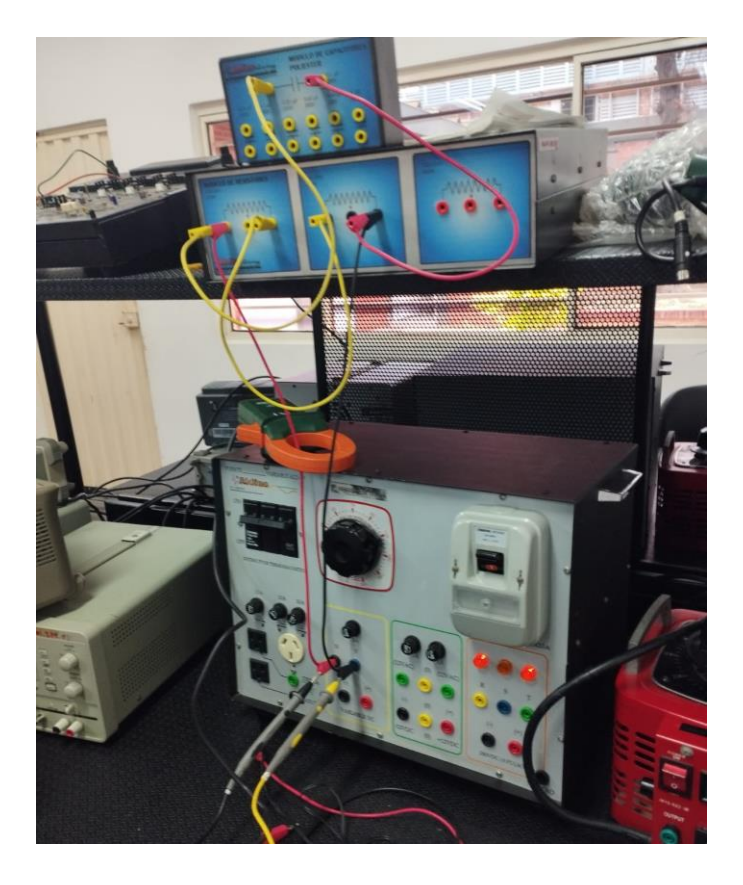

**[Montaje de carga RC de 50Var](#page-8-0)**

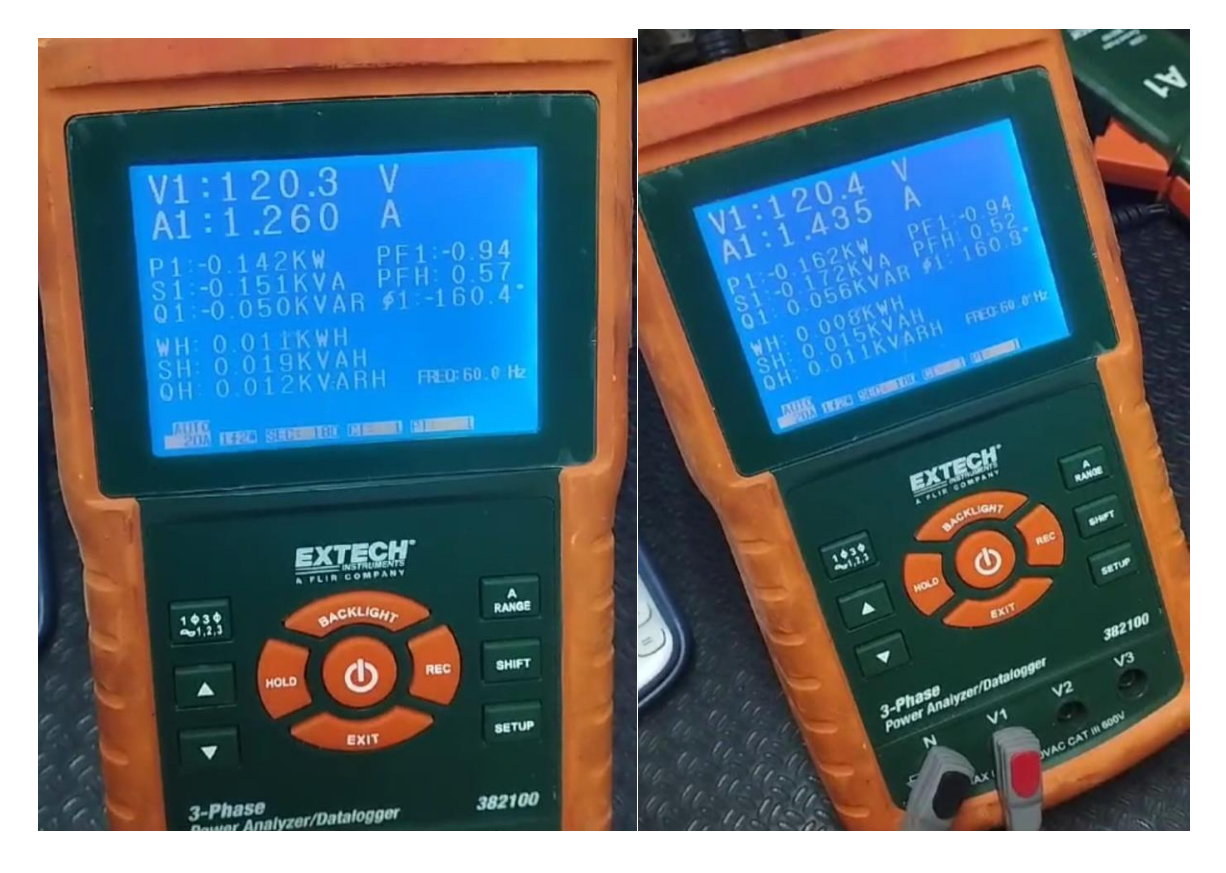

**[Medidas del analizador de potencia antes y después de la compensación de ca](#page-8-0)rga de 50 Var.**

En el caso de las dos cargas RC en paralelo (Figura 28) con una potencia reactiva matemáticamente de 108Var, se pudo observar en la figura 19 de la medición con el analizador de potencia que representa una reactiva de 96Var. Para esta carga se le conecto en paralelo un inductor construido con láminas de acero al silicio, alambre de cobre esmaltado calibre 18 y 162 vueltas de este, observándose en la Figura 29 que logra compensar en su totalidad la reactiva capacitiva quedando un excedente de 153Var de reactiva inductiva.

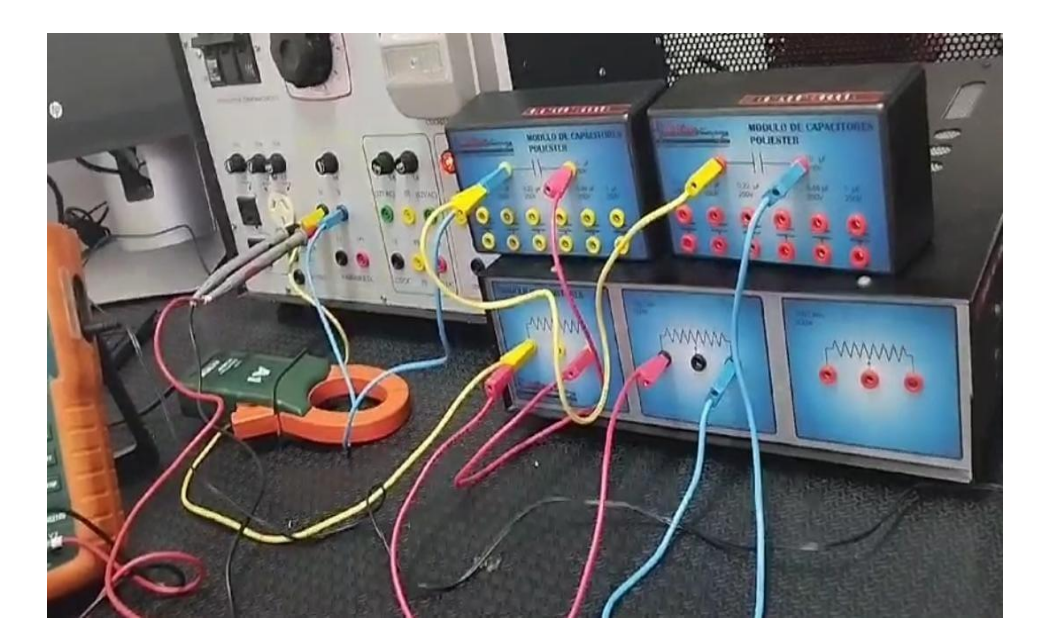

**[Montaje de carga de 108 Var](#page-8-0)**

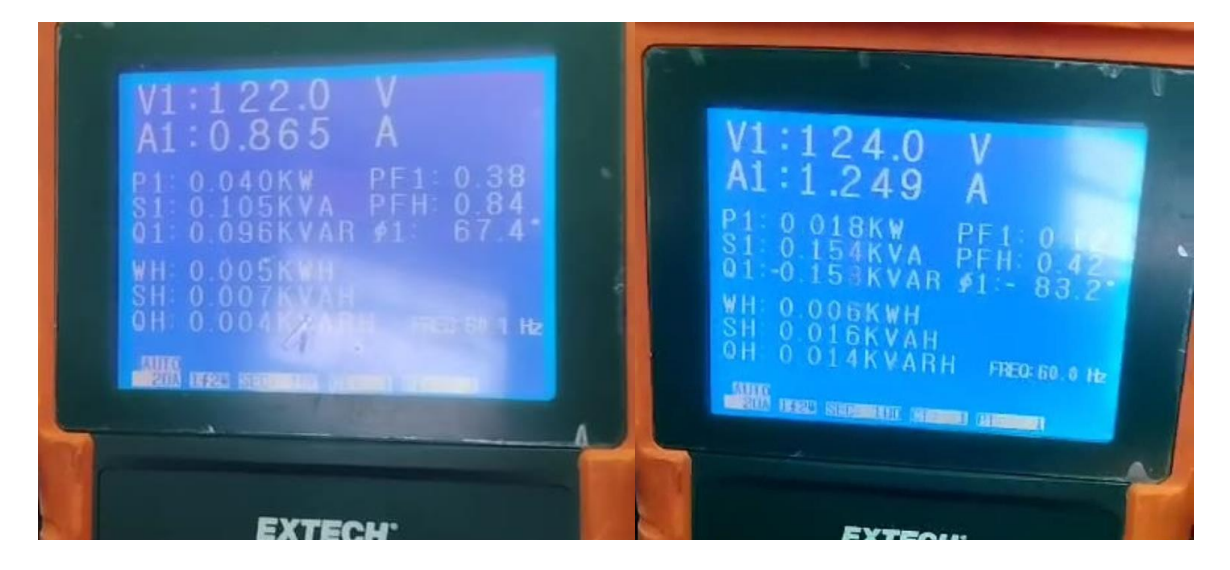

**[Medidas del analizador de potencia antes y después de la compensación de carga](#page-9-0)  de 108 Var.**

Se realizaron mediciones para una carga de dos lámparas led marca DEKO (Figura 30), en el cual se hizo evidente una reactiva capacitiva de 128Var y un factor de potencia de 0.58 (Figura 32), la cual fue compensada con un inductor que contiene 145 espiras y proporciona una reactiva

de 400Var (Figura 31) ocasionando un exceso de reactiva inductiva de 409 Var debido al sobredimensionamiento del mismo (Figura 32).

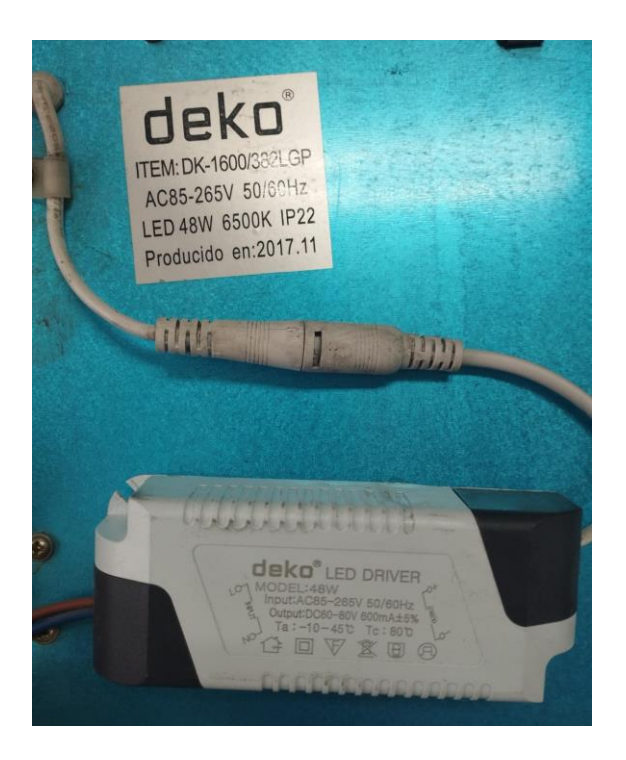

**[Características de lámpara led](#page-9-0)**

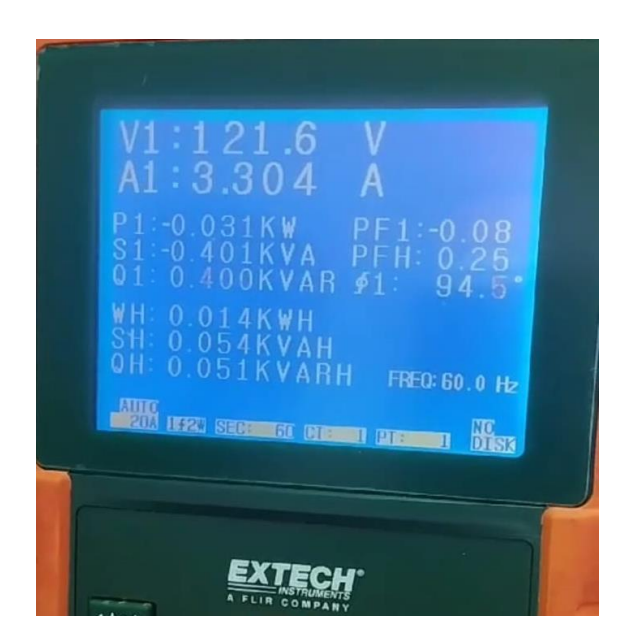

**[Medición del inductor empleado para la compensación](#page-9-0)**

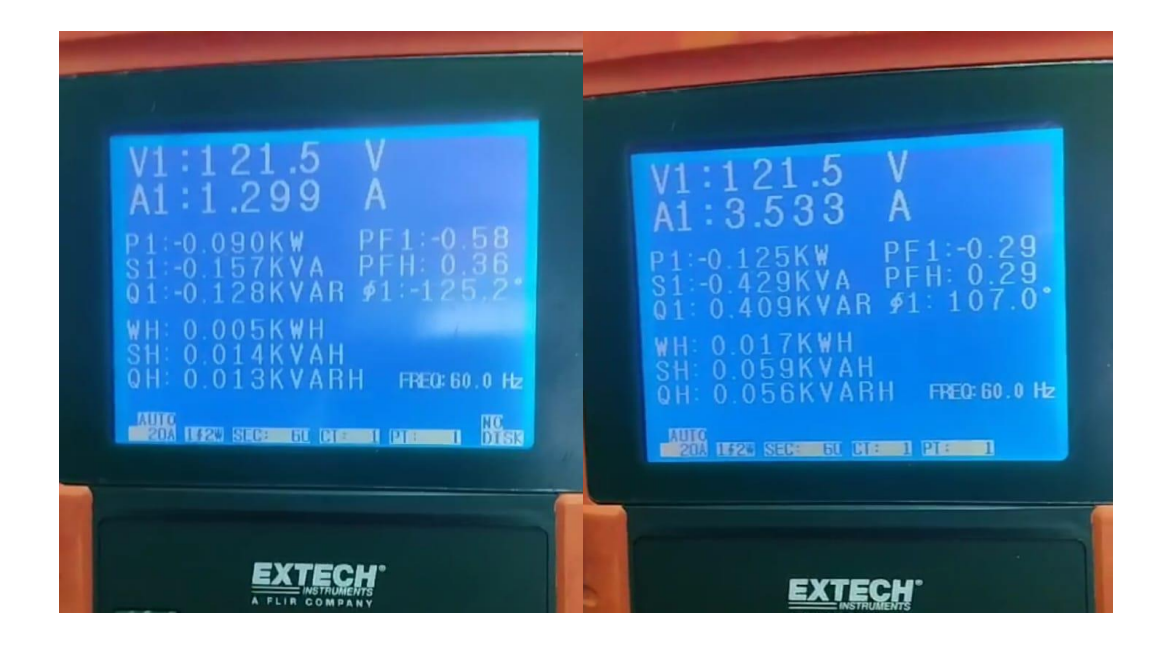

**[Medidas del analizador de potencia antes y después de la compensación de](#page-9-0)  luminaria led.**

## **5. [Conclusiones](#page-5-0)**

Se puede afirmar que en más de un 95% de los usuarios de los diferentes operadores de red hoy en día son generadores de energía reactiva capacitiva, con base a la verificación del consumo de energía de diferentes cargas y el análisis de los resultados facilitados por CENS de diferentes usuarios con sistemas AGPE, el auge de la tecnología inverter, la iluminación led y las fuentes conmutadas, son las tecnologías que han traído consigo este comportamiento debido a sus elementos constructivos.

Los inversores permiten la configuración del factor de potencia ya sea en adelanto o atraso, sin embargo, los niveles de potencia activa disminuyen de acuerdo a esa configuración, ocasionado un mayor consumo de energía activa del operador de red, esta configuración para compensar la energía reactiva capacitiva entregada a la red eléctrica o la energía reactiva inductiva tomada del operador de red, debe ser implementada mediante el uso de medidores a lado y lado del inversor debido a la dinámica constante del factor de potencia que se evidencia en las diferentes tablas de consumo suministradas por CENS.

Los elementos de compensación estáticos como los son los condensadores e inductores conectados de forma individual a una carga especifica solo se deben utilizar siempre y cuando el consumo de energía sea constante, de no serlo, al estar constante la compensación de la energía reactiva y variar los niveles de consumo ocasionará un factor de potencia diferente a uno, ya sea en atraso o adelanto dependiendo de la dinámica del comportamiento de la carga, al igual sucedería cuando se define un factor de potencia fijo diferente de uno en el inversor, independiente de la carga el entrega un porcentaje fijo de reactiva inductiva o reactiva capacitiva y esto ocasiona una disminución de la eficiencia del inversor cuando no se necesite esos niveles de energía reactiva.

## **6. [Recomendaciones](#page-5-0)**

Cuando se tiene la posibilidad en el diseño y construcción de inductores de tener en cuenta la parte experimental unida a los principios electromagnéticos, se pudo desarrollar una aplicación que ofrece unos parámetros constructivos que conllevan a obtener valores muy cercanos a los que se quieren llegar, siendo fundamental en la compensación de la energía reactiva capacitiva, ya que en la norma que estuvo vigente hasta mediados del año 2023, la CREG exigía que los niveles de reactiva capacitiva fueran cero.

En la compensación de energía reactiva inductiva, al realizarla de forma individual por carga se debe tener en cuenta los parámetros operativos en funcionamiento, principalmente en los motores, ya que en muchas ocasiones no están trabajando a plena carga y los datos de factor de potencia en operación difieren de los datos en la placa característica del motor.

Cuando el comportamiento del factor de potencia sea dinámico y se pretenda compensar la energía reactiva ya sea inductiva o capacitiva por medio de la configuración del inversor, no se recomienda definir el factor de potencia constante, se deben implementar un sistema retroalimentado que se encargue de estar configurando en el menor tiempo posible el valor del factor de potencia dependiendo de la dinámica de la energía reactiva requerida por la carga o la entregada por la misma.

## **[Referencias](#page-5-0)**

- Arias, R. (2019, 28 de junio). *Cite Energía*. Obtenido de: http://www.citeenergia.com.pe/wpcontent/uploads/2016/09/Ing.-Rosinaldo-Arias-Quispe.pdf
- Camarillo, J. (2020, 14 de julio). *Factor de Potencia*. Obtenido de: https://www.dielco.co/articulos/factor-potencia
- CELSIA. (2022, 02 de febrero). *Conoce todo lo que debes saber sobre energía reactiva. ¿Por qué se refleja este cobro en la factura de tu empresa?*. Obtenido de: https://www.celsia.com/es/blog-celsia/conoce-todo-lo-que-debes-saber-sobre-energiareactiva-por-que-se-refleja-en-tu-factura-la-energia-reactiva/
- CENS. (s.f.). *Penalización de Energía Reactiva* [Fotografía]. Obtenido de: https://www.cens.com.co/clientes-y-usuarios/empresas/penalizacion-por-energia-reactiva
- CREG. (1998). Comisión de Regulación de Energia y Gas. Obtenido de https://www.creg.gov.co/autogenerador
- CREG. (2018, 29 de enero). *Resolución 015 de 2018.* Obtenido de: http://apolo.creg.gov.co/publicac.nsf/1c09d18d2d5ffb5b05256eee00709c02/65f1aaf1d57726 a90525822900064dac/\$file/CREG015-2018.pdf
- Díaz, A., & Oviedo, W. (1996). *Compensación de Reactivos Capacitivos en la Subestación de Jamondino (Pasto)* (Tesis de pregrado, Corporación Universidad Autónoma de Occidente).

## Obtenido de:

- https://red.uao.edu.co/bitstream/handle/10614/2753/T0001029.pdf?sequence=3&isAllowed= y
- Frana Internacional. (2017, 13 de noviembre). *Catálogo de Productos* [Fotografía]. Obtenido de: https://www.franainternational.com/catalogo.pdf
- Gallego, G. (29 de 07 de 2023). *Electronica de Potencia.* Obtenido de www.blogger.com/blog/posts/1007263245937190997?hl=es
- González, P. (2017, 08 de septiembre). *Análisis de Alternativas para Compensación de Energía Reactiva en los Alimentadores de 23 Kv de la Estación de Caaguazú*. Obtenido de: http://www.fctunca.edu.py/application/files/9315/0489/6690/Proyecto\_Final\_de\_Grado.\_Ped ro\_Pastor\_Gonzalez\_R..pdf

Hernández, R. (1997). *Metodología de la Investigación*. Mc Graw Hill.

- Marqués, M. (2019, 22 de noviembre). *Eficiencia energética en el ámbito de energía reactiva de una unidad de la Fuerza Aérea*. Obtenido de: https://recipp.ipp.pt/bitstream/10400.22/15630/1/DM\_MLurdesPereira\_2019\_MEESE.pdf
- MPPT Solar. (s.f.). *Inversor: Esquema y Funcionamiento*. Obtenido de: https://www.mpptsolar.com/es/esquema-funcionamiento-inversor.html
- My Electronic. (s.f.). *Bobinas Inductivas*. Obtenido de Obtenido de: https://myelectronic.ueuo.com/bobinas.html
- Ptolomeo.Unam. (s.f.). *Compensación de Potencia Reactiva por medio de Filtros.* Obtenido de Obtenido de: http://www.ptolomeo.unam.mx:8080/xmlui/bitstream/handle/132.248.52.100/293/A7.pdf?se quence=7&isAllowed=y
- Ramírez, H. (2017, 18 de septiembre). *Diseño y construcción de un transformador de 80 VA.*  Tijuana, Baja California*:* Universidad Autónoma De Baja California. Obtenido de: Obtenido de: https://repositorioinstitucional.uabc.mx/server/api/core/bitstreams/66fd46c4-8bab-42a2 ab40-ee8337c6af97/content
- Reider, J. (2016). *Método Práctico para el Diseño de Inductores con Núcleo de Aire.* Obtenido de: http://www.itc.mx/ojs/index.php/pistas/article/download/564/498
- Risoul. (05 de 02 de 2021). *¿Qué es el Factor de Potencia y en qué me Beneficia?* Obtenido de Obtenido de: https://www.risoul.com.mx/blog/que-es-el-factor-de-potencia-y-en-que-mebeneficia
- Risoul. (30 de 07 de 2021). *Compensación de la energía reactiva y su papel en el incremento del factor de potencia*. Obtenido de: https://www.risoul.com.mx/blog/compensacion-de-laenergia-reactiva-y-su-papel-en-el-incremento-del-factor-de-potencia

Sánchez, J. (2009). Diseño y Parametrización de Inductores con Núcleo de Hierro. *Scientia et Technica, 15*(41), 19-24. Obtenido de:

chttps://revistas.utp.edu.co/index.php/revistaciencia/article/view/2845/1649

- Tazky, M., Regula, M., & Otcenasova, A. (2021). Impact of Changes in a Distribution Network Nature on the Capacitive Reactive Power Flow into the Transmission Network in Slovakia. *Energies, 14*(17), 5321. Obtenido de: https://doi.org/10.3390/en14175321
- UNAM. (2011, 29 de noviembre). *Compensación de Potencia Reactiva por medio de Filtros.*  Obtenido de: http://www.ptolomeo.unam.mx:8080/xmlui/bitstream/handle/132.248.52.100/293/A7.pdf?se quence=7&isAllowed=y
- Universidad Tecnología Nacional. (21 de 10 de 2015). Forma de los núcleos. Obtenido de: http://www1.frm.utn.edu.ar/tecnologiae/Forma%20de%20los%20núcleos\_Steinmetz.pdf
- WEG. (19 de 06 de 2023). *Productos para Corrección del Factor de Potencia*. Obtenido de: [https://static.weg.net/medias/downloadcenter/h6f/h9f/WEG-correcion-del-factor-de](https://static.weg.net/medias/downloadcenter/h6f/h9f/WEG-correcion-del-factor-de-potencia-50034873-catalogo-es.pdf)potencia-50034873-catalogo-es.pdf

Zetina, A. (2004). *Electrónica Básica*. Limusa.

**Anexos**

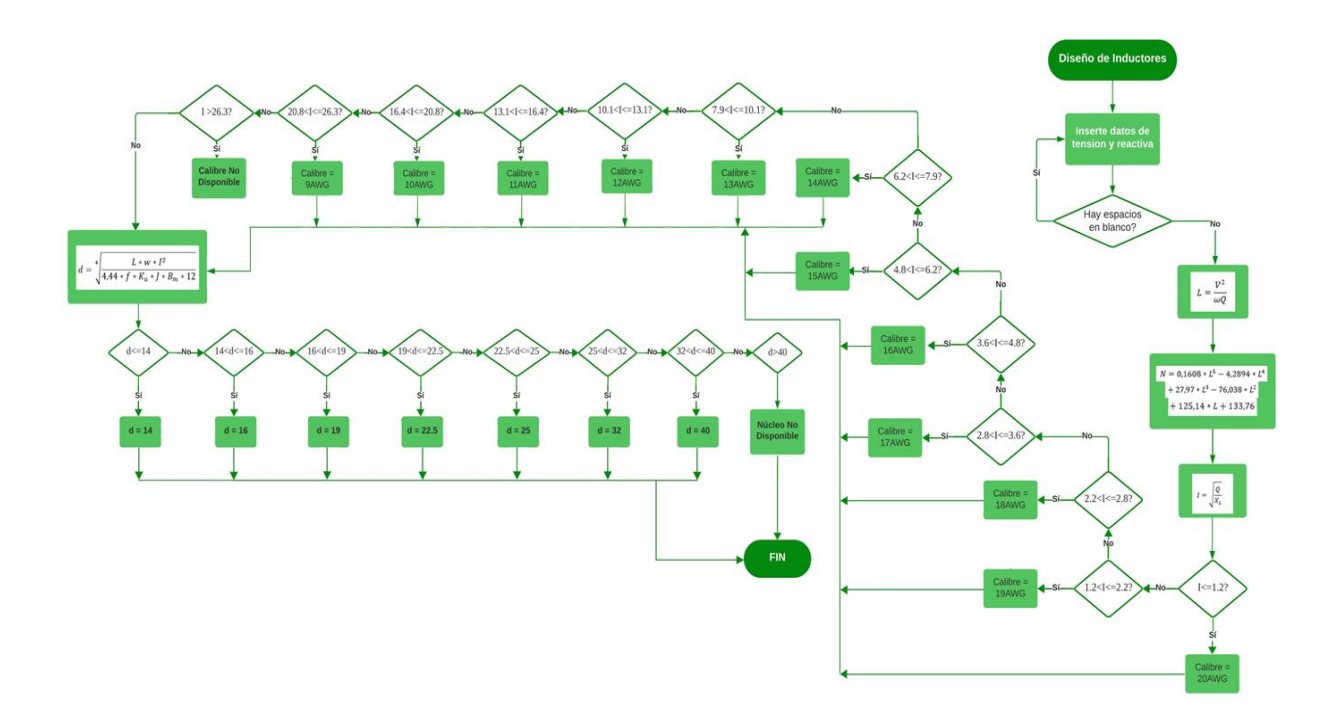

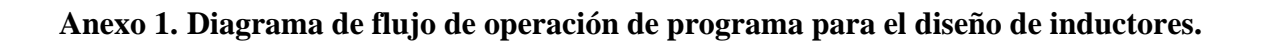